## Máster Semipresencial Modelado 3D Hard Surface

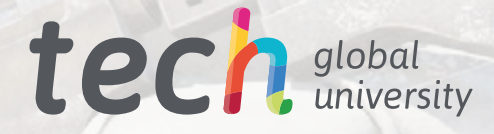

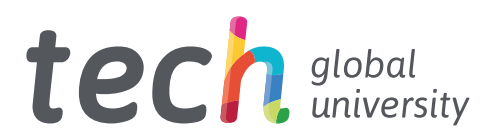

## Máster Semipresencial Modelado 3D Hard Surface

Modalidad: Semipresencial (Online + Prácticas) Duración: 12 meses Titulación: TECH Global University Créditos: 60 + 4 ECTS Acceso web: https://www.techtitute.com/diseno/master-semipresencial/master-semipresencial-modelado-3d-hard-surface

# Índice

01

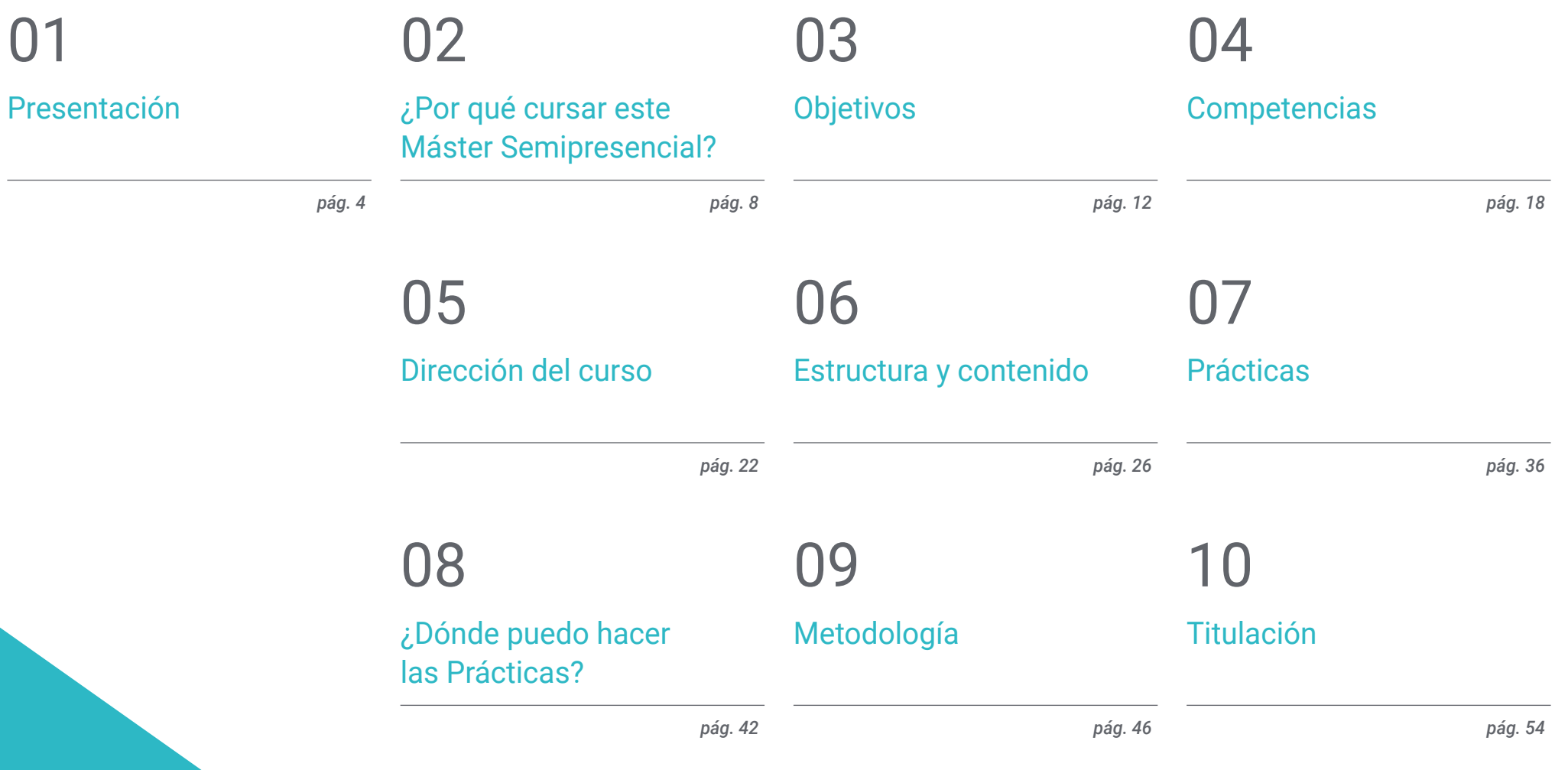

## <span id="page-3-0"></span>Presentación 01

La animación industrial, la aeronáutica o la ingeniería son algunos de los sectores que se han beneficiado enormemente de los avances del modelado de superficies duras o *Hard Surface*. Gracias a ello se pueden apreciar con un mayor realismo y detalle diferentes tipos de objetos y estructuras. Este programa permite al diseñador gráfico acceder a una enseñanza de calidad, donde se adentrará en una especialización que le posibilitará crecer en un área profesional en auge. Todo ello con una titulación en modalidad online en su marco teórico y con una estancia práctica en un estudio puntero en la industria audiovisual con el que completar este programa.

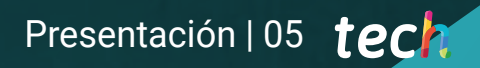

*Este Máster Semipresencial te permitirá dominar Rihno y 3D Studio Max, dos de los principales softwares de diseño gráfico"*

## tech 06 | Presentación

Este Master Semipresencial aporta al diseñador gráfico una especialización que le permitirá acceder a un amplio abanico de empresas que buscan incorporar en sus equipos a profesionales altamente cualificados en este ámbito. Esto se debe a que el realismo y el detalle logrado a través del Modelado 3D Hard Surface en diferentes objetos que pueden ir desde muebles de cocinas, edificios o coches puede marcar en las ventas en determinados sectores industriales.

En este marco, el diseñador gráfico se encuentra en una posición favorable para crecer en su carrera profesional. Únicamente debe ampliar sus competencias y habilidades para construir, texturizar, iluminar y renderizar con alta calidad cualquier elemento que cree desde cero.

Para alcanzar dicho objetivo, esta titulación aporta al alumnado un equipo docente experto en este campo y con experiencia en la industria del diseño digital. Gracias a su saber, el alumnado realizará, durante los 12 meses de duración de este programa, un amplio recorrido que le llevará al desarrollo de las figuras primigenias, el análisis de diferentes técnicas de modelado aplicables, y a optimizar el mapeo y texturización de malla 3D.

Asimismo, el dominio de las diferentes herramientas y softwares empleados en los principales estudios de referencia del sector serán de gran relevancia en este programa, cuyo marco teórico se imparte en modalidad 100% online. Así se profundizará en el modelado avanzado en Rihno y 3D Studio Max.

Una excelente oportunidad para el diseñador digital que desee avanzar en su carrera profesional a la par que compatibiliza sus responsabilidades personales. Este programa ofrece un aprendizaje flexible con acceso desde el primer día al temario, sin horarios y con la opción de distribuir la carga lectiva en función de las necesidades del estudiante. Además, al finalizar esta primera etapa teórica, el alumnado comenzará una Capacitación Práctica que durante 3 semanas le permitirá conocer de primera mano el trabajo de los profesionales del diseño.

Este Máster Semipresencial en Modelado 3D Hard Surface contiene el programa más completo y actualizado del mercado. Sus características más destacadas son:

- Desarrollo de más de 100 casos prácticos presentados por profesionales del diseño gráficos
- Los contenidos gráficos, esquemáticos y eminentemente prácticos con los que está concebido recogen una información práctica sobre aquellas disciplinas indispensables para el ejercicio profesional
- El desarrollo de casos prácticos presentados por expertos en el modelado 3D en *Hard Surface*
- Los ejercicios prácticos donde realizar el proceso de autoevaluación para mejorar el aprendizaje
- Su especial hincapié en metodologías innovadoras
- Las lecciones teóricas, preguntas al experto, foros de discusión de temas controvertidos y trabajos de reflexión individual
- La disponibilidad de acceso a los contenidos desde cualquier dispositivo fijo o portátil con conexión a internet
- Todo esto se complementará con lecciones teóricas, preguntas al experto, foros de discusión de temas controvertidos y trabajos de reflexión individual
- Disponibilidad de los contenidos desde cualquier dispositivo fijo o portátil con conexión a internet
- Además, podrás realizar una estancia de prácticas en uno de los estudios de referencia

*Avanza en tu carrera profesional con una titulación que te permite aprender junto a especialistas en el modelado Hard Surface"*

### Presentación | 07 tech

*Eleva tu nivel de diseño gráfico con este Máster Semipresencial donde dominarás la texturización y renderización.*

*Crea un modelado de una nave Sci-Fi de gran calidad aplicando las técnicas mostradas en esta enseñanza.*

En esta propuesta de Máster, de carácter profesionalizante y modalidad semipresencial, el programa está dirigido a la actualización de diseñadores profesionales que desarrollan sus funciones en estudios creativos, y que requieren de un alto nivel de especialización. Los contenidos están basados en la última evidencia científica, y orientados de manera didáctica para integrar el saber teórico en la práctica técnica del diseño en modelado 3D, que permitirán al alumnado un amplio manejo de las herramientas que posibilitan las creaciones tridimensionales.

*Crea desde cero cualquier elemento* 

*que requiera de un modelado en* 

*detalle de su superficie excelente* 

*con este Máster Semipresencial"*

Gracias a su contenido multimedia elaborado con la última tecnología educativa, permitirán al profesional del diseño un aprendizaje situado y contextual, es decir, un entorno simulado que proporcionará un aprendizaje inmersivo programado para entrenarse ante situaciones reales. El diseño de este programa está centrado en el Aprendizaje Basado en Problemas, mediante el cual deberá tratar de resolver las distintas situaciones de práctica profesional que se le planteen a lo largo del mismo. Para ello, contará con la ayuda de un novedoso sistema de vídeo interactivo realizado por reconocidos expertos.

## <span id="page-7-0"></span>¿Por qué cursar este Máster Semipresencial? 02

En el ámbito profesional del Modelado 3D Hard Surface, no es suficiente contar con una comprensión teórica cabal de las herramientas y técnicas de trabajo. Para esta disciplina del diseño es imperativo manejar softwares complejos de forma práctica y, al mismo tiempo, dominar la concepción de formas geométricas complejas. Ante ese contexto, TECH ha ideado este programa académico que combina el estudio de herramientas de desarrollo tridimensional, como Rhino y 3D Studio Max, con una estancia práctica en empresas con un elevado prestigio en el panorama gráfico. De esa forma, el alumno actualizará por completo sus destrezas, bajo la guía personalizada de grandes expertos del sector.

## ¿Por qué cursar este Máster Semipresencial? | 09 tech

*A través de este programa de estudios, accederás a ambientes creativos únicos donde, bajo una supervisión personalizada, emprenderás el desarrollo práctico de tus primeros proyectos de Modelado 3D Hard Surface"*

## tech 10 | ¿Por qué cursar este Máster Semipresencial?

#### 1. Actualizarse a partir de la última tecnología disponible

El Máster Semipresencial en Modelado 3D Hard Surface de TECH ofrece una oportunidad única de analizar las interfaces, herramientas y técnicas de trabajo en aplicaciones digitales complejas como Rhino y 3D Studio Max. Asimismo, la titulación permite el desarrollo de habilidades prácticas para el manejo de todos esos programas, en el contexto de una estancia dinámica y exigente.

#### 2. Profundizar a partir de la experiencia de los mejores especialistas

Durante este programa de estudios, los alumnos de TECH serán acompañados por un amplio equipo de profesionales. Con su ayuda, los egresados desarrollarán conocimientos teóricos complejos y discutirán casos reales del ejercicio laboral cotidiano. A su vez, durante las prácticas, los estudiantes contarán con un tutor designado para complementar sus destrezas y facilitarle la inserción en el ambiente laboral de prestigiosas empresas dedicadas al modelado 3D.

#### 3. Adentrarse en entornos de modelado 3D de primera

TECH selecciona minuciosamente todos los centros disponibles para las Capacitaciones Prácticas. De ese modo, los estudiantes podrás acceder a diversos entornos que hoy reclaman de expertos cualificados para la modelación 3D *Hard Surface*. Entre los nichos de mercado que los egresados conocerán se distinguen aquellos vinculados al ámbito de los videojuegos, la arquitectura, el cine de animación o la aeronáutica.

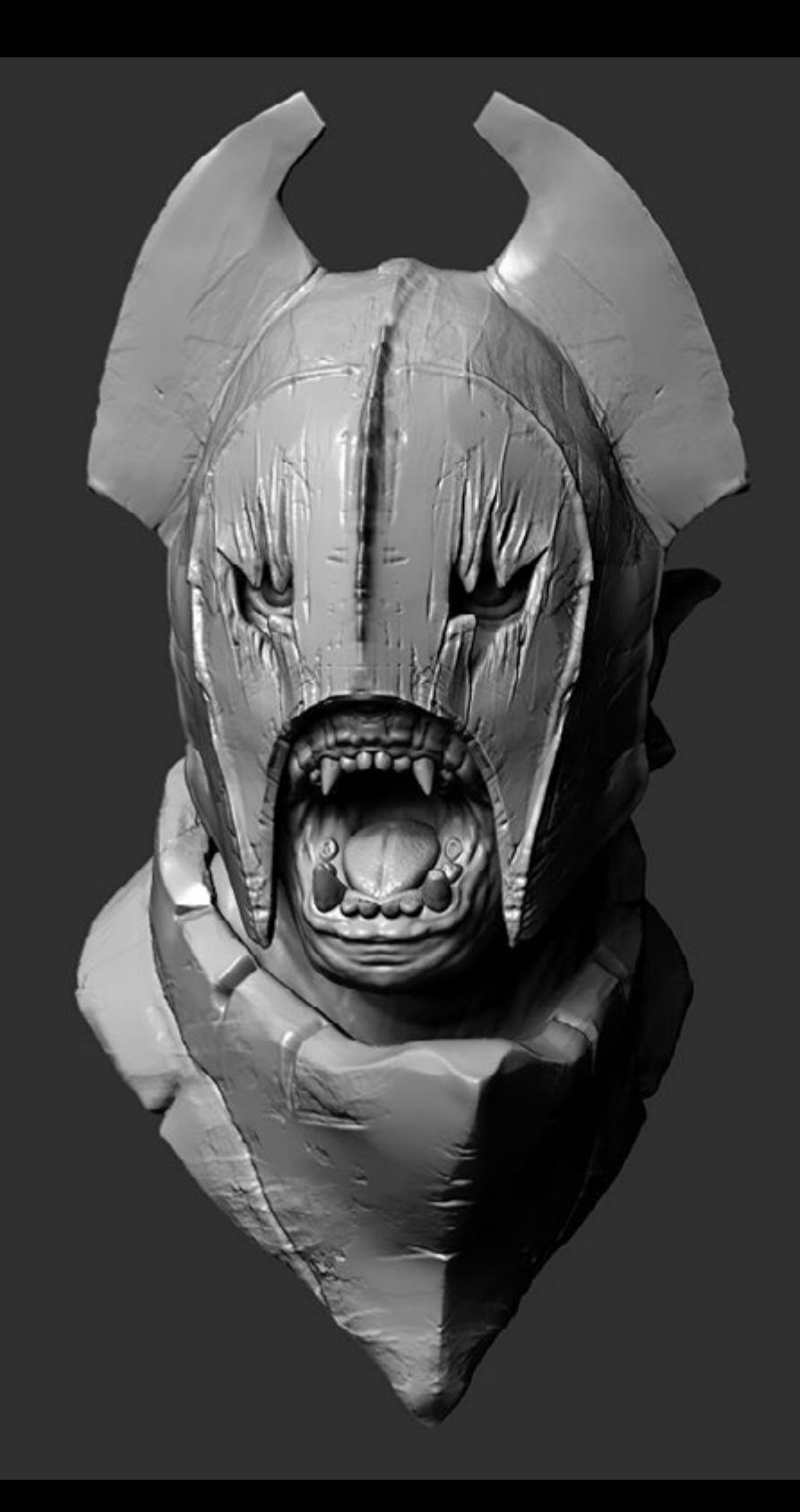

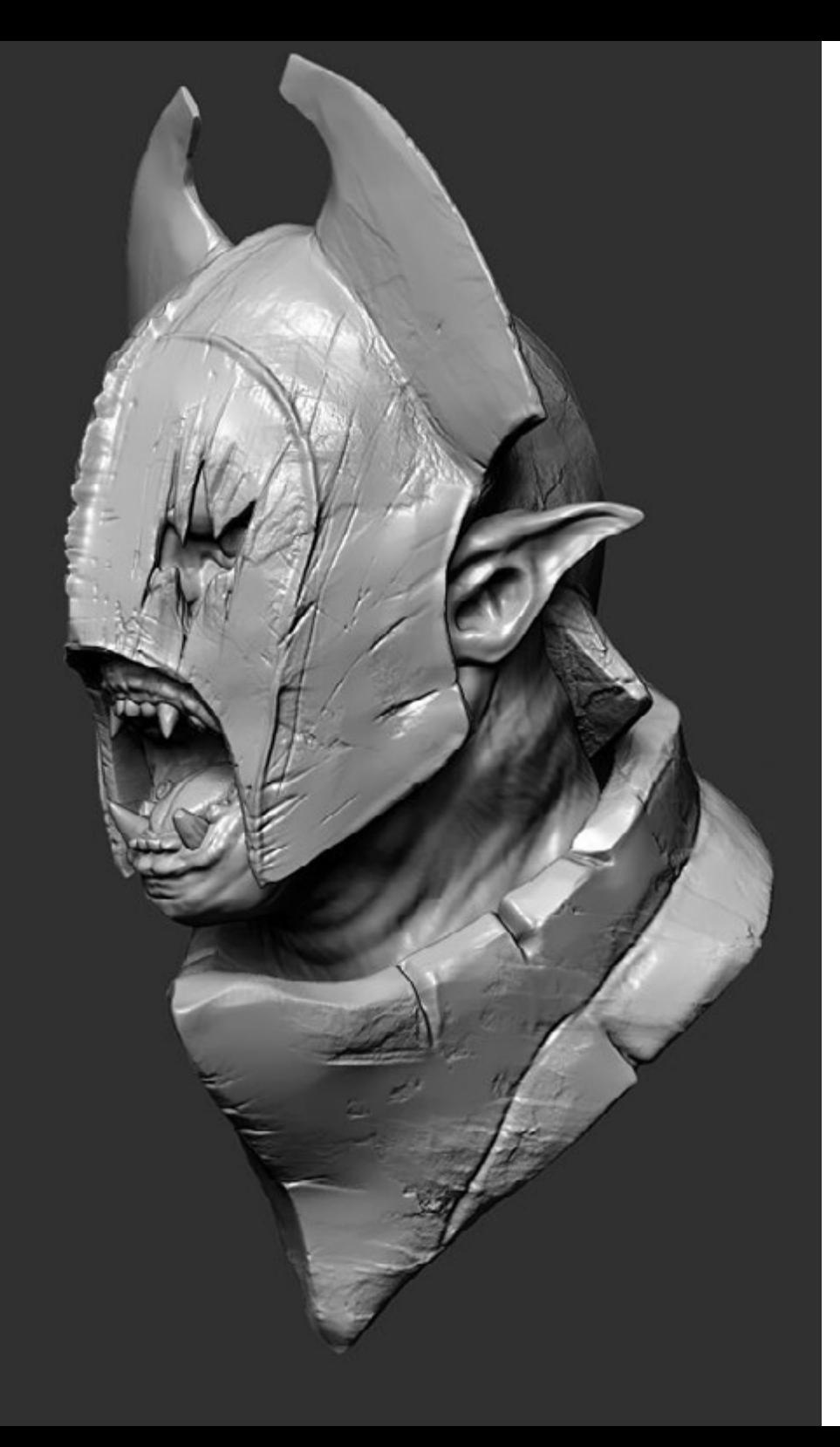

### ¿Por qué cursar este Máster Semipresencial? | 11  $\,\,\dagger e$ Ch

#### 4. Combinar la mejor teoría con la práctica más avanzada

El mercado académico está plagado de programas pedagógicos poco adaptados al quehacer diario del especialista y que exigen largas horas de carga lectiva, muchas veces poco compatibles con la vida personal y profesional. TECH ofrece un nuevo modelo de aprendizaje, 100% práctico, que permite ponerse al frente de procedimientos de última generación en el campo del Modelado 3D Hard Surface desde el punto de vista teórico y práctico.

#### 5. Expandir las fronteras del conocimiento

Las prácticas profesionales de este Máster Semipresencial dan a los alumnos acceso a empresas de diseño con un elevado prestigio. Al mismo tiempo, el programa dispone de vínculos estrechos en centros similares, ubicados en otras latitudes, a los cuales también podrás expandir tus horizontes. Esta oportunidad es única en su tipo y es posible gracias a la red de contactos y colaboradores internacionales al alcance de TECH.

> *Tendrás una inmersión práctica total en el centro que tú mismo elijas"*

# <span id="page-11-0"></span>Objetivos 03

Este Máster Semipresencial tiene como objetivo que al concluir esta titulación el diseñador gráfico tenga las aptitudes y las competencias necesarias para crear cualquier objeto modelado en 3D con la calidad exigida por las grandes empresas del sector. Todo ello con un manejo excelente de los diferentes softwares empleados por los grandes profesionales del sector. De esta forma, el alumnado tendrá más cerca su objetivo de progresar en una industria en auge.

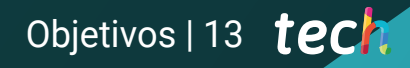

*Los casos prácticos con que cuenta este programa educativo te serán de gran utilidad y aplicación para el desarrollo de tus creaciones 3D"*

READ MANUAL

 $\hat{O}$ 

## tech 14 | Objetivos

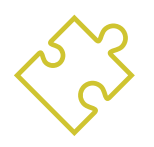

### Objetivo general

 El diseño de programa de este Máster Semipresencial busca que el diseñador alcance un conocimiento más profundo acerca de los diferentes tipos de modelado Hard Surface, sus conceptos, características y aplicación en la industria del diseño tridimensional. Asimismo, al finalizar esta enseñanza, será capaz de generar diseños para distintos sectores y desarrollar una auténtica especialización. Para alcanzar todas estas metas el alumnado conocerá las principales herramientas utilizadas en esa disciplina. Asimismo, los casos prácticos aportados por el docente y el contenido audiovisual enriquecerán este temario, enfocado en un aprendizaje más ameno y cercano al mundo laboral

> *Accede a empresas del sector de la aeronáutica o la industria de los videojuegos gracias al aprendizaje adquirido en este Máster Semipresencial. Matricúlate ya"*

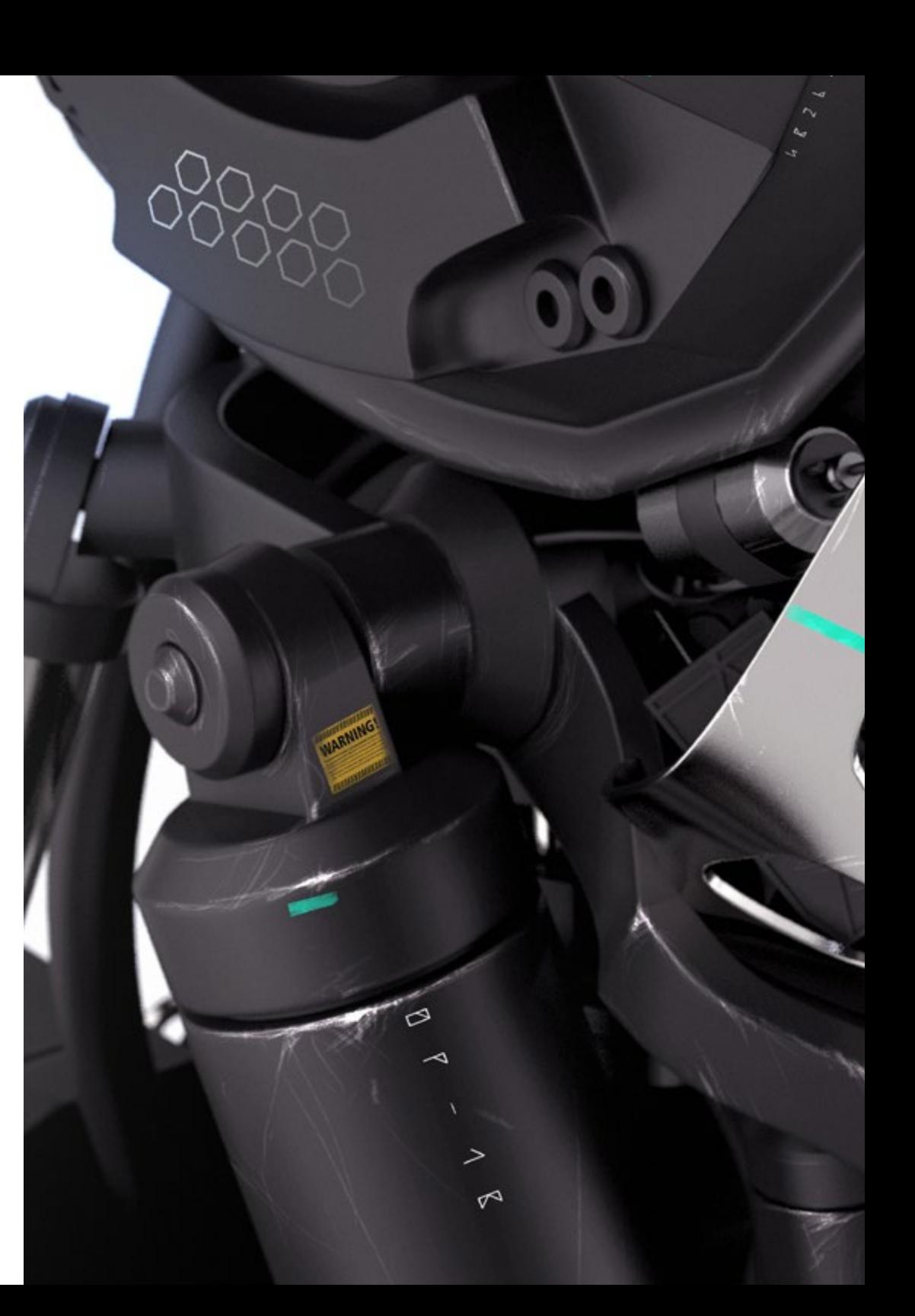

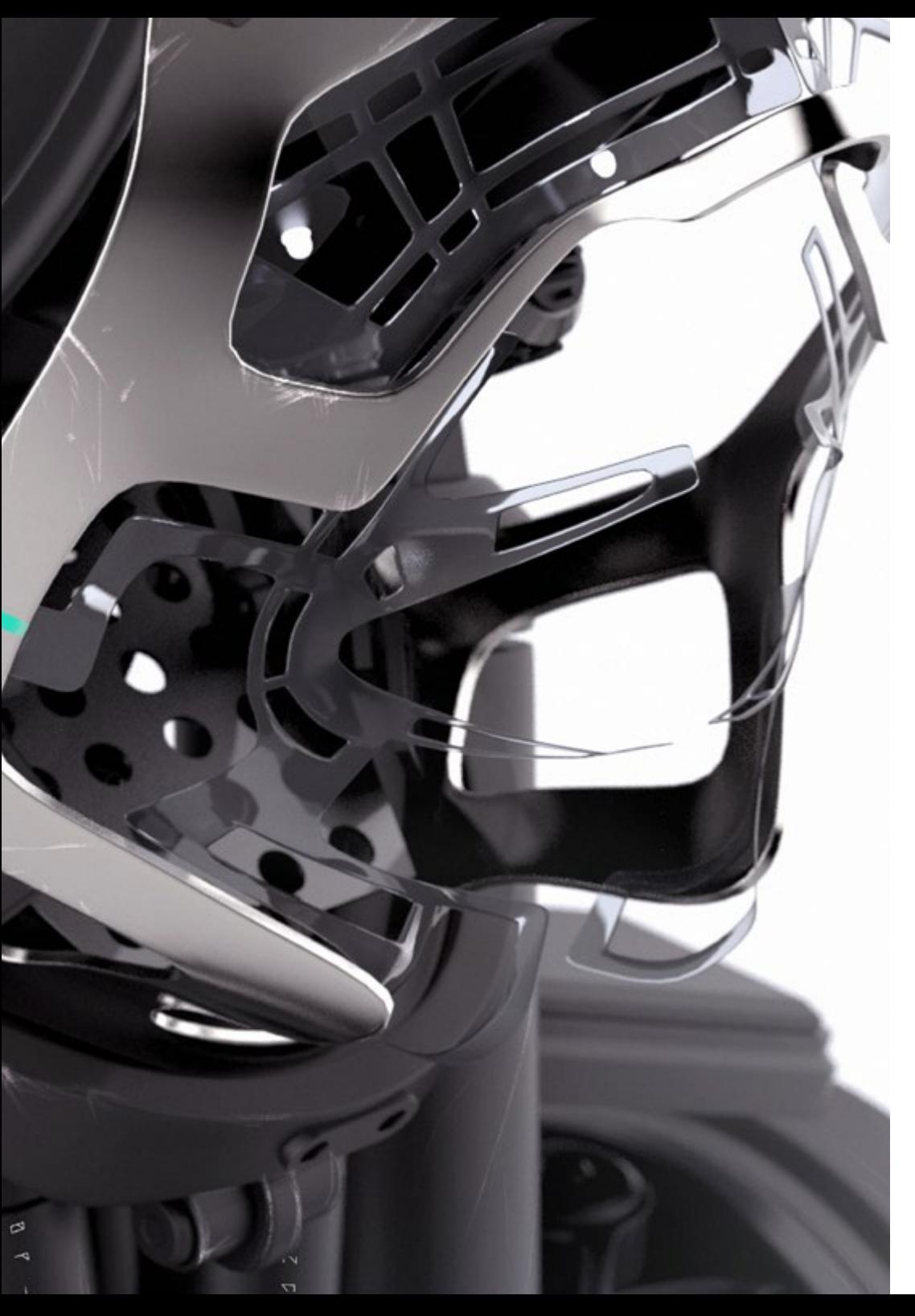

## Objetivos | 15 tech

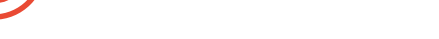

#### Módulo 1. Estudio de la figura y la forma

Concebir y aplicar construcciones de figuras geométricas

Objetivos específicos

- Entender las bases de la geometría tridimensional
- Conocer detalladamente cómo se representa en el dibujo técnico
- Identificar diferentes componentes mecánicos
- Aplicar transformaciones mediante simetrías
- Desarrollar entendimientos de cómo se desarrollan las formas
- Trabajar mediante el análisis de la forma

#### Módulo 2. El modelado *Hard Surface*

- Entender en profundidad cómo controlar la topología
- Desarrollar comunicación de funciones
- Tener conocimientos del surgimiento del *Hard Surface*
- Conocer en detalle las diferentes industrias de su aplicación
- Conocer ampliamente los diferentes tipos de modelados
- Poseer información válida sobre las áreas que hacen al modelado

#### Módulo 3. Modelado Técnico en Rhino

- Entender ampliamente cómo funciona un software de modelado NURBS
- Trabajar mediante sistemas de precisión en el modelado
- Aprender en detalle a ejecutar comandos
- Crear las bases de las geometrías
- Editar y transformar geometrías
- Trabajar con una organización en las escenas

## tech 16 | Objetivos

#### Módulo 4. Técnicas de modelado y su aplicación en Rhino

- Desarrollar técnicas para resolución de casos puntuales
- Aplicar soluciones a distintos tipos de requerimientos
- Conocer las principales herramientas del software
- Incorporar los conocimos mecánicos al modelado
- Trabajar con herramientas de análisis
- Desarrollar estrategias para encarar un modelo

#### Módulo 5. Modelado avanzado en Rhino

- Profundizar sobre la aplicación de técnicas a modelos avanzados
- Entender en detalle cómo funcionan las partes componentes de un modelo avanzado
- Trabajar con diferentes partes de un modelo complejo
- Adquirir habilidades para ordenar un modelo complejo
- Identificar como se ajustan los detalles

#### Módulo 6. Introducción al modelado poligonal en 3D Studio Max

- Poseer amplios conocimientos del uso de 3D Studio Max
- Trabajar con configuraciones personalizadas
- Entender en profundidad cómo funciona el suavizado en las mallas
- Concebir geometrías a través de diversos métodos
- Desarrollar conocimientos de cómo se comporta una malla
- Aplicar técnicas de transformación de objetos
- Tener conocimientos de la creación de mapas UVs

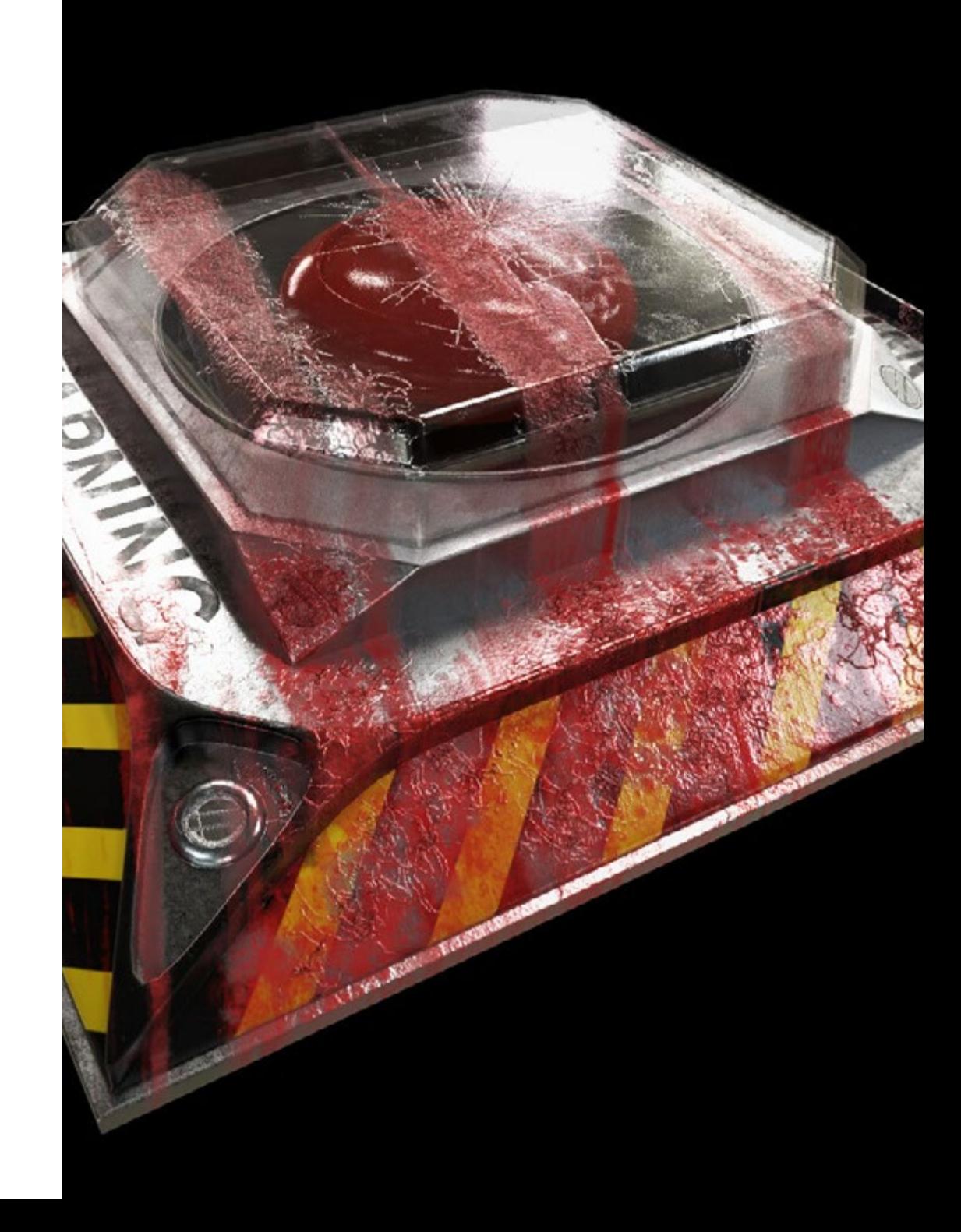

## Objetivos | 17 tech

#### Módulo 7. Modelado poligonal avanzado en 3D Studio Max

- Aplicar todas las técnicas para el desarrollo de producto específico
- Profundizar como es el desarrollo de las partes componentes
- Entender ampliamente la topología de una aeronave en el modelado
- Aplicar conocimientos de componentes técnicos
- Lograr crear formas complejas a través del desarrollo formas simples
- Entender la fisonomía de una forma bot

#### Módulo 8. Modelado *Low Poly* 3D Studio Max

- Trabajar en base a formas básicas para modelos mecánicos
- Desarrollar la habilidad de descomponer los elementos
- Entender en profundidad como el detalle hace al realismo
- Resolver diferentes técnicas para desarrollar detalles
- Entender cómo se conectan las partes mecánicas

#### Módulo 9. Modelado *Hard Surface* para personajes

- Funcionamiento del modelado *sculpt*
- Conocer ampliamente las herramientas que harán a nuestro desempeño
- Concebir que tipo de *sculpt* se desarrollará en nuestro modelo
- Entender como los accesorios de personajes intervienen en nuestro concepto
- Aprender en detalle a limpiar mallas para exportación
- Lograr presentar un modelo de personaje *Hard Surface*

#### Módulo 10. Creación de texturas para *Hard Surface*

- Aplicar todas las técnicas de texturizado para modelos *Hard Surface*
- Trabajar sobre casos reales en la aplicación de detalles con texturas
- Identificar las variaciones en los materiales PBR
- Tener amplios conocimientos de las diferencias de los materiales metálicos
- Resolver mediante la utilización de mapas detalles técnicos
- Aprender a exportar materiales y mapas para distintas plataformas

*Impulsa tu trayectoria profesional con una enseñanza holística, que te permite avanzar tanto a nivel teórico como práctico"*

## <span id="page-17-0"></span>Competencias 04

El Máster Semipresencial en Modelado 3D Hard Surface posibilitará que el diseñador gráfico mejore sus competencias en las diferentes técnicas empleadas para la creación de objetos y maquinaria con modelado en superficies duras. Además, el equipo docente de esta enseñanza favorecerá la adquisición de habilidades para la mejora en los flujos de trabajo con el fin de que obtenga trabajos de calidad y con el nivel requerido por las principales empresas del sector del videojuego o aeronáutico.

*Podrás realizar cualquier objeto 3D de calidad con la aplicación de las principales técnicas de modelado para superficies duras"*

## tech 20 | Competencias

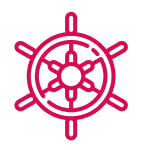

### Competencias generales

- Dominar las herramientas para el diseño de superficies duras
- Aplicar los conocimientos de manera adecuada para hacer modelados en 3D
- Emplear la teoría para crear formas realistas
- Generar nuevos diseños para cualquier industria
- Manejar a la perfección todas las herramientas y programas de la profesión

*Por medio de esta titulación, analizarás la interfaz de aplicaciones software complejas como 3D Studio Max y gestionarás sus diferentes componentes para potenciar la calidad de tus proyectos 3D con superficies rígidas"*

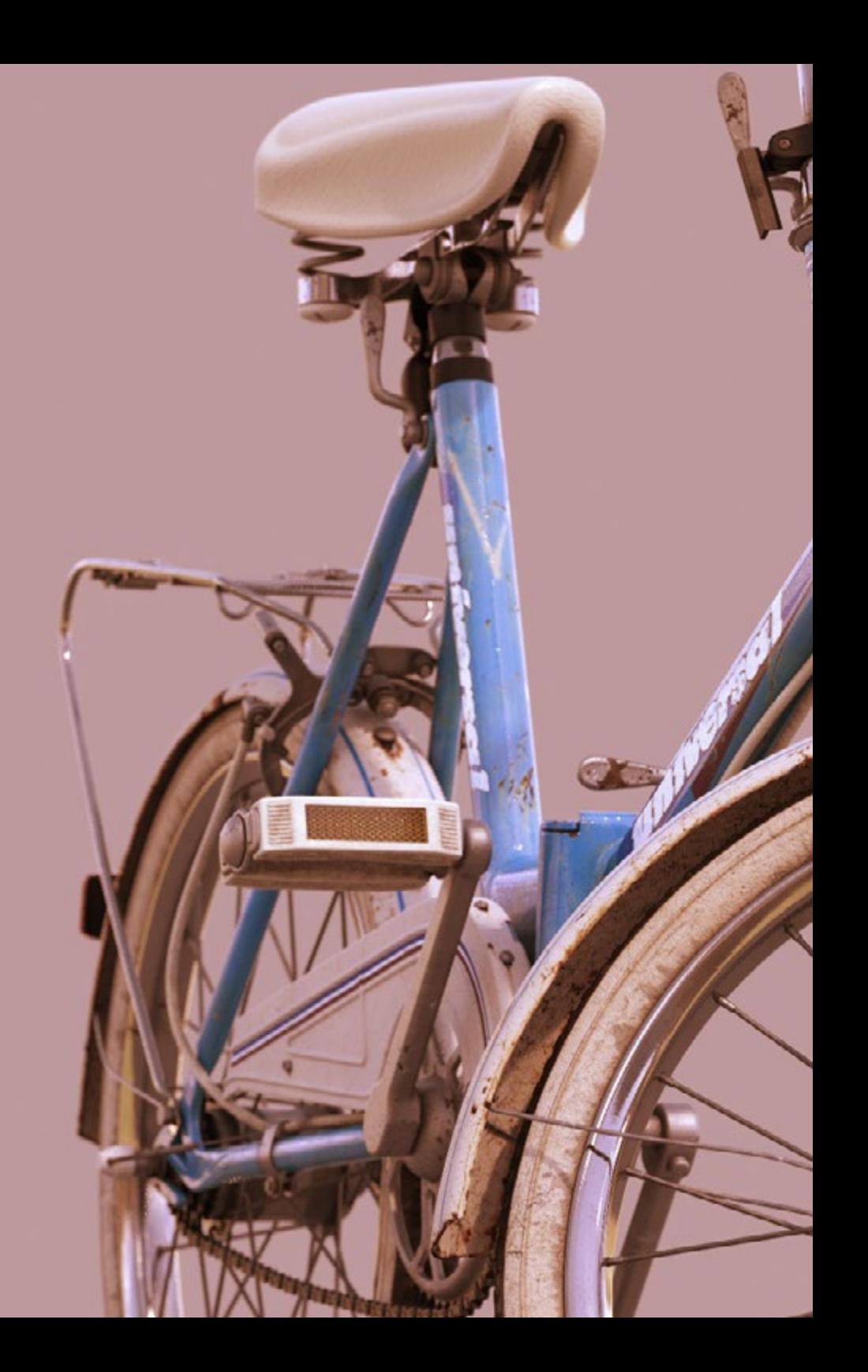

## Competencias | 21 tech

### Competencias específicas

- Desarrollar al máximo las habilidades necesarias para emplear distintas técnicas de modelado
- Ser capaz de realizar superficies realistas empleando distintos softwares de modelado poligonal
- Utilizar a la perfección dos o más formas de edición en función del objetivo del modelado
- Manejar a la perfección la interfaz *Low Poly* de 3D Studio Max para simplificar los componentes mecánicos de cualquier objeto
- Ser capaz de emplear a la perfección los parámetros de *Hard Surface* para crear personajes con el modelado *Sculpt*
- Ser capaz de llevar a cabo un proyecto de texturizado empleando distintas variaciones de materiales PBR
- Extrapolar formas básicas para crear modelos mecánicos realistas

## <span id="page-21-0"></span>Dirección del curso 05

El alumnado de este Máster Semipresencial que desee adquirir una especialización tendrá en esta titulación a un docente con amplia experiencia en el sector del diseño gráfico 3D en sectores como la aeronáutica y el mundo audiovisual. Gracias a su profundo conocimiento en este campo, el alumnado obtendrá una enseñanza muy próxima a los requisitos y exigencias de la industria.

*Un profesorado experto en diseño 3D te guiará durante los 12 meses de esta titulación para que progreses en tu trayectoria profesional"*

## tech 24 | Dirección del curso

#### Dirección

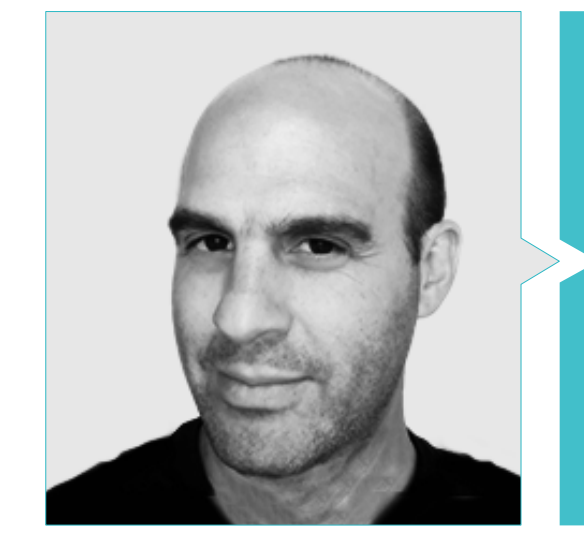

#### D. Salvo Bustos, Gabriel Agustín

- Diseñador Industrial Experto en Diseño y Modelado Tridimensional
- CEO en D-Save 3D Services
- Artista 3D en 3D Visualization Service Inc
- Diseñador de Productos en Esencia de los Artesanos
- Editor de Películas y vídeos en Digital Film
- Diseñador Industrial Especializado en Productos por la Universidad Nacional de Cuyo
- Seminario Composición Digital en la Universidad Nacional de Cuyo

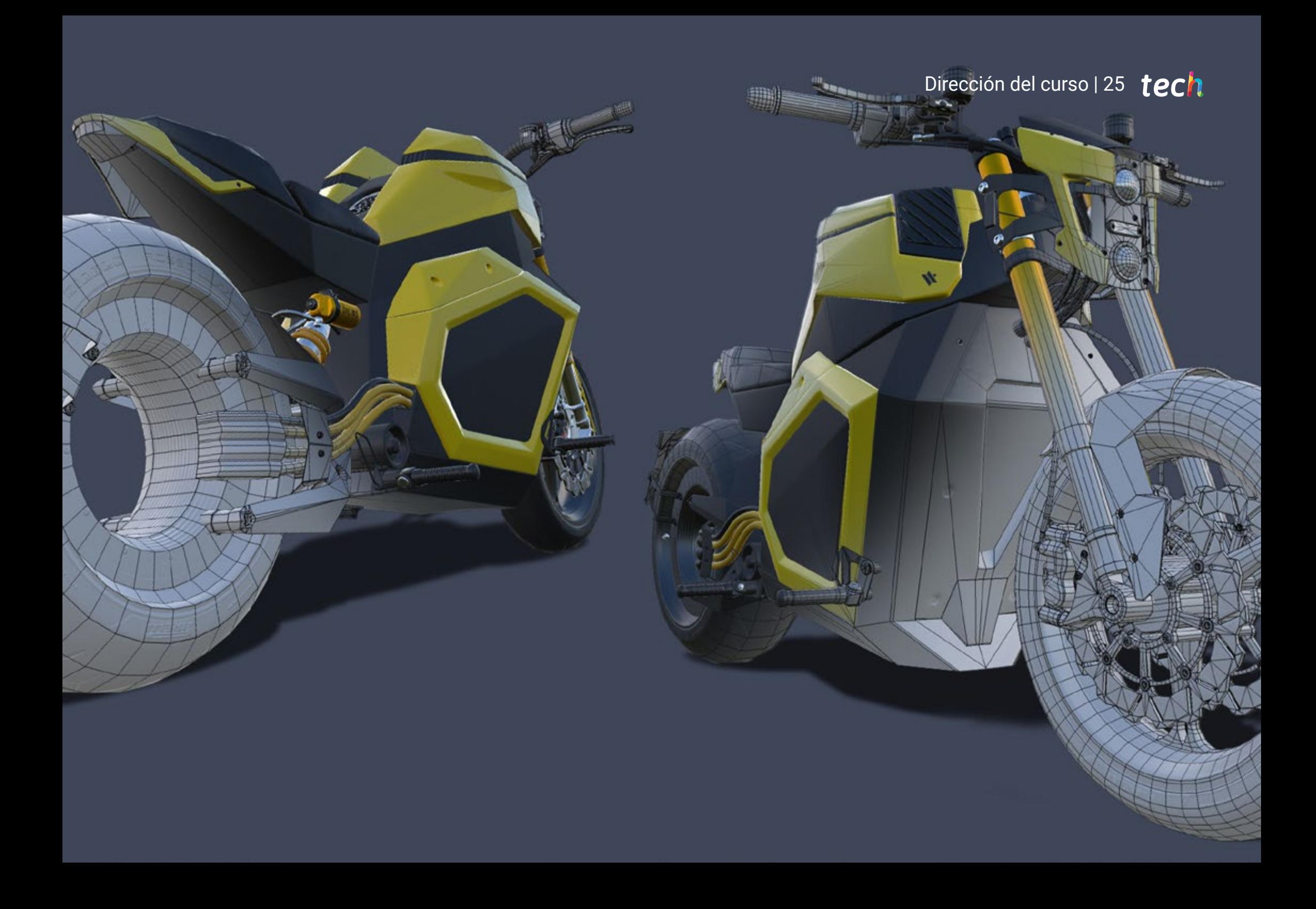

## Estructura y contenido 06

El plan de estudios de esta titulación Semipresencial ha sido confeccionado por un equipo docente que ha tenido en cuenta los últimos avances tecnológicos y actualizaciones de los principales softwares empleados en el modelado tridimensional en superficies duras. De este modo, el alumnado se encontrará con un temario dividido en 10 módulos donde se desgranarán las principales técnicas para la realización de las figuras y sus formas, el propio modelado *Hard Surface* con los programas más empleados por los diseñadores profesionales.

*Descárgate todo el contenido del plan de estudio y adquiere un aprendizaje a tu ritmo. Inscríbete ahora"*

## tech 28 | Estructura y contenido

#### Módulo 1. Estudio de la figura y la forma

- 1.1. La Figura geométrica
	- 1.1.1. Tipos de figuras geométricas
	- 1.1.2. Construcciones geométricas básicas
	- 1.1.3. Transformaciones geométricas en el plano
- 1.2. Polígonos
	- 1.2.1. Triángulos
	- 1.2.2. Cuadriláteros
	- 1.2.3. Polígonos regulares
- 1.3. Sistema axonométrico
	- 1.3.1. Fundamentos del sistema
	- 1.3.2. Tipos de axonometría ortogonal
	- 1.3.3. Croquis
- 1.4. Dibujo tridimensional
	- 1.4.1. Perspectiva y tercera dimensión
	- 1.4.2. Elementos esenciales del dibujo
	- 1.4.3. Perspectivas
- 1.5. Dibujo Técnico
	- 1.5.1. Nociones básicas
	- 1.5.2. Disposición de las vistas
	- 1.5.3. Cortes
- 1.6. Fundamentos elementos mecánicos I
	- 1.6.1. Ejes
	- 1.6.2. Uniones y tornillos
	- 1.6.3. Resortes
- 1.7. Fundamentos elementos mecánicos II
	- 1.7.1. Cojinetes
	- 1.7.2. Engranes
	- 1.7.3. Elementos mecánicos flexibles
- 1.8. Leyes de simetría
	- 1.8.1. Traslación rotación reflexión extensión
	- 1.8.2. Toque superposición sustracción intersección unión
	- 1.8.3. Leyes combinadas
- 1.9. Análisis de la forma
	- 1.9.1. La forma función
	- 1.9.2. La forma mecánica
	- 1.9.3. Tipos de formas
- 1.10. Análisis topológico
	- 1.10.1. Morfogénesis
	- 1.10.2. Composición
	- 1.10.3. Morfología y topología

#### Módulo 2. El modelado *Hard Surface*

- 2.1. Modelado *Hard Surface*
	- 2.1.1. Control de topología
	- 2.1.2. Comunicación de función
	- 2.1.3. Velocidad y eficiencia
- 2.2. *Hard Surface* I
	- 2.2.1. *Hard Surface*
	- 2.2.2. Desarrollo
	- 2.2.3. Estructura
- 2.3. *Hard Surface* II
	- 2.3.1. Aplicaciones
	- 2.3.2. Industria física
	- 2.3.3. Industria virtual
- 2.4. Tipos de modelados
	- 2.4.1. Modelado técnico / NURBS
	- 2.4.2. Modelado poligonal
	- 2.4.3. Modelado *sculpt*
- 2.5. Modelado *Hard Surface* profundo
	- 2.5.1. Perfiles
	- 2.5.2. Topología y flujo de bordes
	- 2.5.3. Resolución de mallas
- 2.6. Modelado NURBS
	- 2.6.1. Puntos líneas polilíneas curvas
	- 2.6.2. Superficies
	- 2.6.3. Geometría 3D

### Estructura y contenido | 29 **fech**

- 2.7. Bases del modelado poligonal
	- 2.7.1. Edit Poly
	- 2.7.2. Vértices aristas polígonos
	- 2.7.3. Operaciones
- 2.8. Bases del modelado *Sculpt*
	- 2.8.1. Geometría base
	- 2.8.2. Subdivisiones
	- 2.8.3. Deformadores
- 2.9. Topología y retopología
	- 2.9.1. *High Poly* y *Low Poly*
	- 2.9.2. Conteo Poligonal
	- 2.9.3. *Bake maps*
- 2.10. UV Maps
	- 2.10.1. Coordenadas UV
	- 2.10.2. Técnicas y Estrategias
	- 2.10.3. *Unwrapping*

#### Módulo 3. Modelado Técnico en Rhino

- 3.1. Modelado Rhino
	- 3.1.1. La interfaz de Rhino
	- 3.1.2. Tipos de objetos
	- 3.1.3. Navegando el modelo
- 3.2. Nociones fundamentales
	- 3.2.1. Edición con *gumball*
	- 3.2.2. *Viewports*
	- 3.2.3. Ayudantes de modelado
- 3.3. Modelado de precisión
	- 3.3.1. Entrada por coordenadas
	- 3.3.2. Entrada de restricción de distancia y ángulo
	- 3.3.3. Restricción a objetos
- 3.4. Análisis de comandos
	- 3.4.1. Ayudantes de modelado adicionales
	- 3.4.2. *SmartTrack*
	- 3.4.3. Planos de construcción
- 3.5. Líneas y Polilíneas
	- 3.5.1. Círculos
	- 3.5.2. Líneas de forma libre
	- 3.5.3. Hélice y espiral
- 3.6. Edición de geometrías
	- 3.6.1. *Fillet* y *chanfer*
	- 3.6.2. Mezcla de curvas
	- 3.6.3. *Loft*
- 3.7. Transformaciones I
	- 3.7.1. Mover-Rotar–escalar
	- 3.7.2. Unir–podar-extender
	- 3.7.3. Separar-Offset-formaciones
- 3.8. Creando formas
	- 3.8.1. Formas deformables
	- 3.8.2. Modelando con sólidos
	- 3.8.3. Transformación de solidos
- 3.9. Creando superficies
	- 3.9.1. Superficies simples
	- 3.9.2. Extrusión, *lofting* y revolución de superficies
	- 3.9.3. Barridos de superficies
- 3.10. Organización
	- 3.10.1. Capas
	- 3.10.2. Grupos
	- 3.10.3. Bloques

#### Módulo 4. Técnicas de modelado y su aplicación en Rhino

- 4.1. Técnicas
	- 4.1.1. Intersección para un soporte
	- 4.1.2. Creación de un casco espacial
	- 4.1.3. Tuberías
- 4.2. Aplicación I
	- 4.2.1. Crear una llanta de un carro
	- 4.2.2. Creación de un neumático
	- 4.2.3. Modelado de un reloj

## tech 30 | Estructura y contenido

- 4.3. Técnicas básicas II
	- 4.3.1. Uso de isocurvas y aristas para modelar

SCOUT

- 4.3.2. Hacer aberturas en la geometría
- 4.3.3. Trabajando con bisagras
- 4.4. Aplicación II
	- 4.4.1. Creación de una turbina
	- 4.4.2. Construir entradas de aire
	- 4.4.3. Consejos para imitar el grosor del borde
- 4.5. Herramientas
	- 4.5.1. Consejos para usar la simetría espejo
	- 4.5.2. Uso de Filetes
	- 4.5.3. Uso *trims*
- 4.6. Aplicación mecánica
	- 4.6.1. Creación de Engranajes
	- 4.6.2. Construcción de una polea
	- 4.6.3. Construcción de un amortiguador
- 4.7. Importación y Exportación de archivos
	- 4.7.1. Enviar archivos Rhino
	- 4.7.2. Exportar archivos Rhino
	- 4.7.3. Importar a Rhino desde Ilustrator
- 4.8. Herramientas de análisis I
	- 4.8.1. Herramienta de análisis grafico de curvatura
	- 4.8.2. Análisis de continuidad de la curva
	- 4.8.3. Problemas y soluciones de los análisis de las curvas
- 4.9. Herramientas de análisis II
	- 4.9.1. Herramienta de análisis de la dirección de la superficie
	- 4.9.2. Herramienta de análisis de superficies mapa del entorno
	- 4.9.3. Herramienta de análisis mostrar bordes
- 4.10. Estrategias
	- 4.10.1. Estrategias de construcción
	- 4.10.2. Superficie por red de curvas
	- 4.10.3. Trabajar con *blueprints*

## Estructura y contenido | 31  $\text{tech}$

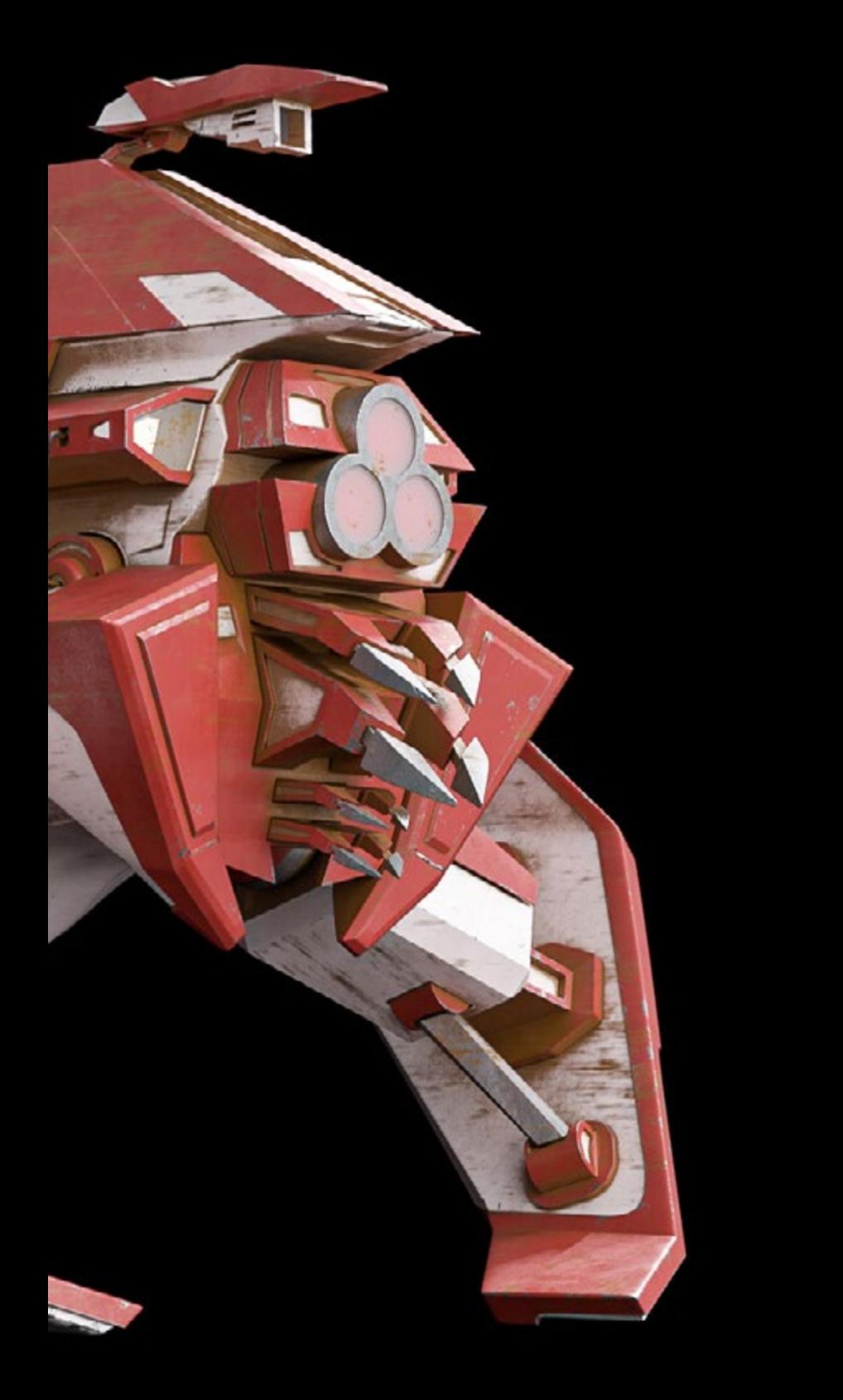

#### Módulo 5. Modelado avanzado en Rhino

- 5.1. Modelado de una motocicleta
	- 5.1.1. Importando imágenes de referencia
	- 5.1.2. Modelado de neumático trasero
	- 5.1.3. Modelado de la llanta trasera
- 5.2. Componentes mecánicos eje trasero
	- 5.2.1. Creando el sistema de frenos
	- 5.2.2. Construyendo la cadena de transmisión
	- 5.2.3. Modelando el cobertor de cadena
- 5.3. Modelado del motor
	- 5.3.1. Creación del cuerpo
	- 5.3.2. Agregando elementos mecánicos
	- 5.3.3. Incorporando detalles técnicos
- 5.4. Modelado de la cubierta principal
	- 5.4.1. Modelado de curvas y superficies
	- 5.4.2. Modelado de la cubierta
	- 5.4.3. Cortando el marco
- 5.5. Modelado de la zona superior
	- 5.5.1. Construyendo el asiento
	- 5.5.2. Creando detalles en la zona delantera
	- 5.5.3. Creando detalles en la zona trasera
- 5.6. Partes funcionales
	- 5.6.1. El tanque de gasolina
	- 5.6.2. Luces traseras
	- 5.6.3. Luces delanteras
- 5.7. Construyendo el eje delantero I
	- 5.7.1. Sistema de frenos y llanta
	- 5.7.2. La horquilla
	- 5.7.3. El manillar
- 5.8. Construyendo el eje delantero II
	- 5.8.1. Las empuñaduras
	- 5.8.2. Los cables de freno
	- 5.8.3. Los instrumentos

## tern 32 | Estructura y contenido

- 5.9. Agregando de detalles
	- 5.9.1. Refinado el cuerpo principal
	- 5.9.2. Agregando el silenciador
	- 5.9.3. Incorporando los pedales
- 5.10. Elementos finales
	- 5.10.1. Modelando el parabrisas
	- 5.10.2. Modelado del soporte
	- 5.10.3. Detalles finales

#### Módulo 6. Modelado poligonal en 3D Studio Max

- 6.1. 3D Studio Max
	- 6.1.1. Interfaz de 3DS Max
	- 6.1.2. Configuraciones personalizadas
	- 6.1.3. Modelado con primitivas y deformadores
- 6.2. Modelado con referencias
	- 6.2.1. Creación de imágenes de referencia
	- 6.2.2. Suavizado de superficies duras
	- 6.2.3. Organización de escenas
- 6.3. Mallas de alta resolución
	- 6.3.1. Modelado suavizado básico y grupos de suavizado
	- 6.3.2. Modelado con extrusiones y biseles
	- 6.3.3. Usando el modificador *Turbosmooth*
- 6.4. Modelado con *splines*
	- 6.4.1. Modificando curvaturas
	- 6.4.2. Configurando las caras de los polígonos
	- 6.4.3. Extruyendo y esferizando
- 6.5. Creando formas complejas
	- 6.5.1. Configurando componentes y grilla de trabajo
	- 6.5.2. Duplicando y soldando componentes
	- 6.5.3. Limpiando polígonos y suavizando
- 6.6. Modelando con cortes de bordes
	- 6.6.1. Creación y posicionamiento de la plantilla
	- 6.6.2. Haciendo cortes y limpiando topología
	- 6.6.3. Extruyendo formas y creando pliegues
- 6.7. Modelado a partir de modelo *Low Poly*
	- 6.7.1. Iniciando con la forma básica y agregando chaflanes
	- 6.7.2. Agregando subdivisiones y generando bordes
	- 6.7.3. Cortes, soldaduras y detalles
- 6.8. Modificador *Edit Poly* I
	- 6.8.1. Flujo de trabajo
	- 6.8.2. Interface
	- 6.8.3. *Sub Objects*
- 6.9. Creación de objetos compuestos
	- 6.9.1. *Morph, Scatter, Conform y Connect Compound objects*
	- 6.9.2. *BlobMesh, ShapeMerge y Boolean Compound objects*
	- 6.9.3. *Loft, Mesher y Proboolean Compound objects*
- 6.10. Técnicas y estrategias para crear UV
	- 6.10.1. Geometrías simples y geometrías tipo arco
	- 6.10.2. Superficies duras
	- 6.10.3. Ejemplos y aplicaciones

#### Módulo 7. Modelado poligonal avanzado en 3D Studio MAX

- 7.1. Modelado de una nave *Sci-Fi*
	- 7.1.1. Creando nuestro espacio de trabajo
	- 7.1.2. Comenzando con el cuerpo principal
	- 7.1.3. Configuración para las alas
- 7.2. La cabina
	- 7.2.1. Desarrollo del área de la cabina
	- 7.2.2. Modelando el panel de control
	- 7.2.3. Agregando detalles

## Estructura y contenido | 33 **fech**

#### 7.3. El fuselaje

7.3.1. Definiendo componentes

- 7.3.2. Ajustando componentes menores
- 7.3.3. Desarrollo del panel bajo el cuerpo
- 7.4. Las alas
	- 7.4.1. Creación de las alas principales
	- 7.4.2. Incorporación de la cola
	- 7.4.3. Agregando insertos para los alerones
- 7.5. Cuerpo principal
	- 7.5.1. Separación de las partes en componentes
	- 7.5.2. Creando paneles adicionales
	- 7.5.3. Incorporando las puertas de los muelles
- 7.6. Los motores
	- 7.6.1. Creando el espacio para los motores
	- 7.6.2. Construyendo las turbinas
	- 7.6.3. Agregando los escapes
- 7.7. Incorporación de detalles
	- 7.7.1. Componentes laterales
	- 7.7.2. Componentes característicos
	- 7.7.3. Refinando componentes generales
- 7.8. Bonus I Creación del casco de piloto
	- 7.8.1. Bloque de la cabeza
	- 7.8.2. Refinamientos de detalles
	- 7.8.3. Modelado del cuello del casco
- 7.9. Bonus II Creación del casco de piloto
	- 7.9.1. Refinamientos del cuello del casco
	- 7.9.2. Pasos para detalles finales
	- 7.9.3. Finalización de la malla
- 7.10. Bonus III Creación de un robot copiloto
	- 7.10.1. Desarrollo de las formas
	- 7.10.2. Añadiendo detalles
	- 7.10.3. Aristas de soporte para subdivisión

#### Módulo 8. Modelado *Low Poly* 3D Studio MAX

- 8.1. Modelado de vehículo de maquinaria pesada
	- 8.1.1. Creación del modelo volumétrico
	- 8.1.2. Modelado volumétrico de las orugas
	- 8.1.3. Construcción volumétrica de la pala
- 8.2. Incorporando diferentes componentes
	- 8.2.1. Volumetría de la cabina
	- 8.2.2. Volumetría del brazo mecánico
	- 8.2.3. Volumetría de la espada de la pala mecánica
- 8.3. Agregando subcomponentes
	- 8.3.1. Creando los dientes de la pala
	- 8.3.2. Agregando el pistón hidráulico
	- 8.3.3. Conectando subcomponentes
- 8.4. Incorporando detalles a volumetrías I
	- 8.4.1. Creando los *caterpillars* de las orugas
	- 8.4.2. Incorporando los rodamientos de las orugas
	- 8.4.3. Definiendo la carcasa de las orugas
- 8.5. Incorporando detalles a volumetrías II
	- 8.5.1. Subcomponentes del chasis
		- 8.5.2. Cobertores de los rodamientos
		- 8.5.3. Agregando cortes de piezas
- 8.6. Incorporando detalles a volumetrías III
	- 8.6.1. Creación de los radiadores
	- 8.6.2. Agregando la base del brazo hidráulico
	- 8.6.3. Creando los caños de escape
- 8.7. Incorporando detalles a volumetrías IV
	- 8.7.1. Creando la rejilla protectora de la cabina
	- 8.7.2. Agregando tuberías
	- 8.7.3. Agregando tuercas, bulones y remaches
- 8.8. Desarrollando el brazo hidráulico
	- 8.8.1. Creación de los soportes

## tech 34 | Estructura y contenido

- 8.8.2. Retenedores, arandelas, tornillos y conexiones
- 8.8.3. Creación del cabezal
- 8.9. Desarrollando la cabina
	- 8.9.1. Definiendo la carcasa
	- 8.9.2. Agregando parabrisas
	- 8.9.3. Detalles del picaporte y los faros
- 8.10. Desarrollo mecánico de la excavadora
	- 8.10.1. Creando el cuerpo y los dientes
	- 8.10.2. Creación del rodillo dentado
	- 8.10.3. Cableado con estrías, conectores y sujetadores

#### Módulo 9. Modelado *Hard Surface* para personajes

- 9.1. ZBrush
	- 911 7Brush
	- 9.1.2. Entendiendo la interface
	- 9.1.3. Creando algunas mallas
- 9.2. Pinceles y escultura
	- 9.2.1. Configuraciones de los pinceles
	- 9.2.2. Trabajando con *Alphas*
	- 9.2.3. Pinceles Estándares
- 9.3. Herramientas
	- 9.3.1. Niveles de subdivisión
	- 9.3.2. Máscaras y *polygrups*
	- 9.3.3. Herramientas y Técnicas
- 9.4. Concepción
	- 9.4.1. Vistiendo un personaje
	- 9.4.2. Análisis de conceptos
	- 9.4.3. Ritmo
- 9.5. Modelado inicial del personaje
	- 9.5.1. El torso
	- 9.5.2. Los brazos
	- 9.5.3. Las piernas
- 9.6. Accesorios
	- 9.6.1. Agregando cinturón
	- 9.6.2. El casco
	- 9.6.3. Las alas
- 9.7. Detalles de accesorios
	- 9.7.1. Detalles del casco
	- 9.7.2. Detalles de las alas
	- 9.7.3. Detalles en los hombros
- 9.8. Detalles del cuerpo
	- 9.8.1. Detalles del torso
	- 9.8.2. Detalles en los brazos
	- 9.8.3. Detalles en las piernas
- 9.9. Limpieza
	- 9.9.1. Limpiando el cuerpo
	- 9.9.2. Creando sub-herramientas
	- 9.9.3. Reconstruyendo sub-herramientas
- 9.10. Finalización
	- 9.10.1. Posando el modelo
	- 9.10.2 Materiales
	- 9.10.3. *Rendering*

## Estructura y contenido | 35 tech

#### Módulo 10. Creación de texturas para *Hard Surface*

- 10.1. Substance Painter
	- 10.1.1. Substance Painter
	- 10.1.2. Quemando mapas
	- 10.1.3. Materiales en Color ID
- 10.2. Materiales y máscaras
	- 10.2.1. Filtros y generadores
	- 10.2.2. Pinceles y pinturas
	- 10.2.3. Proyecciones planas y calcos
- 10.3. Texturizando un cuchillo de combate
	- 10.3.1. Asignando materiales
	- 10.3.2. Agregando texturas
	- 10.3.3. Coloreando partes

#### 10.4. Asperezas

- 10.4.1. Variaciones
- 10.4.2. Detalles
- 10.4.3. *Alphas*
- 10.5. Metalicidad
	- 10.5.1. Pulidos
	- 10.5.2. Óxidos
	- 10.5.3. Rasguños
- 10.6. Mapas de normales y alturas
	- 10.6.1. Mapas de *Bumps*
	- 10.6.2. Quemando mapas de normales
	- 10.6.3. Mapa de desplazamiento
- 10.7. Otros tipos de mapas
	- 10.7.1. Mapa de *Ambient Occlusion*
	- 10.7.2. Mapa de especularidad
	- 10.7.3. Mapa de opacidad
- 10.8. Texturizando una motocicleta
	- 10.8.1. Neumáticos y materiales de la cesta
	- 10.8.2. Materiales luminosos
	- 10.8.3. Editando materiales quemados
- 10.9. Detalles
	- 10.9.1. *Stickers*
	- 10.9.2. Máscaras inteligentes
	- 10.9.3. Generadores y máscaras de pintura
- 10.10. Finalizando texturización
	- 10.10.1. Edición manual
		- 10.10.2. Exportando mapas
		- 10.10.3. *Diliation* vs. *No Padding*

*Mapas, texturizado, volumetría: todos los conceptos claves los perfeccionarás en este Máster Semipresencial"*

## <span id="page-35-0"></span>Prácticas 07

Esta titulación universitaria proporciona al alumnado una etapa de Capacitación Práctica que permite al alumnado conocer de primera mano el sector en una de las empresas referencia en el área del diseño gráfico. Para acceder a esta fase el alumnado deberá haber adquirido un completo conocimiento teórico impartido en la etapa inicial de esta enseñanza.

 $1.8$  at u

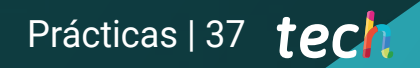

*Una Capacitación Práctica donde aprenderás con los mejores profesionales del diseño gráfico"*

## 38 | Prácticas

La Capacitación Práctica de este programa en Modelado 3D Hard Surface está conformado por una estancia que permitirá al profesional del diseño gráfico ampliar sus conocimientos de una manera más directa al estar durante 3 semanas junto a especialistas del diseño digital.

Este aprendizaje práctico lo realizará en una de las empresas referentes del sector, donde estará de lunes a viernes con jornadas de 8 horas consecutivas. Ese periodo comenzará una vez finalice la fase teórica de este Máster Semipresencial, que como se ha indicado, se imparte en modalidad online. Esta estancia presencial favorece, por tanto, la aplicación de todo el aprendizaje visto en el marco teórico en situaciones reales dentro de un ambiente laboral. De esta forma, aplicará las distintas técnicas de modelado mostradas en el programa teórico, poniendo en marcha además todas las herramientas disponibles en los principales softwares empleados por los diseñadores gráficos especializados en este campo.

Durante este periodo, el alumnado contará con la ayuda del equipo docente de TECH que lo guiará en este recorrido para que alcance un aprendizaje de calidad y completo, acorde con la filosofía de esta institución académica y con las propias metas del diseñador gráfico que desea una especialización que le abra puertas en los principales estudios.

La parte práctica se realizará con la participación activa del estudiante desempeñando las actividades y procedimientos de cada área de competencia (aprender a aprender y aprender a hacer), con el acompañamiento y guía de los profesores y demás compañeros de entrenamiento que faciliten el trabajo en equipo y la integración multidisciplinar como competencias transversales para la praxis del diseño gráfico (aprender a ser y aprender a relacionarse).

Los procedimientos descritos a continuación serán la base de la parte práctica de la capacitación, y su realización estará sujeta a la disponibilidad propia del centro y su volumen de trabajo, siendo las actividades propuestas las siguientes:

> *Exprime las 3 semanas de duración de la estancia práctica en un estudio puntero en el sector del diseño gráfico"*

## Prácticas | 39 tech

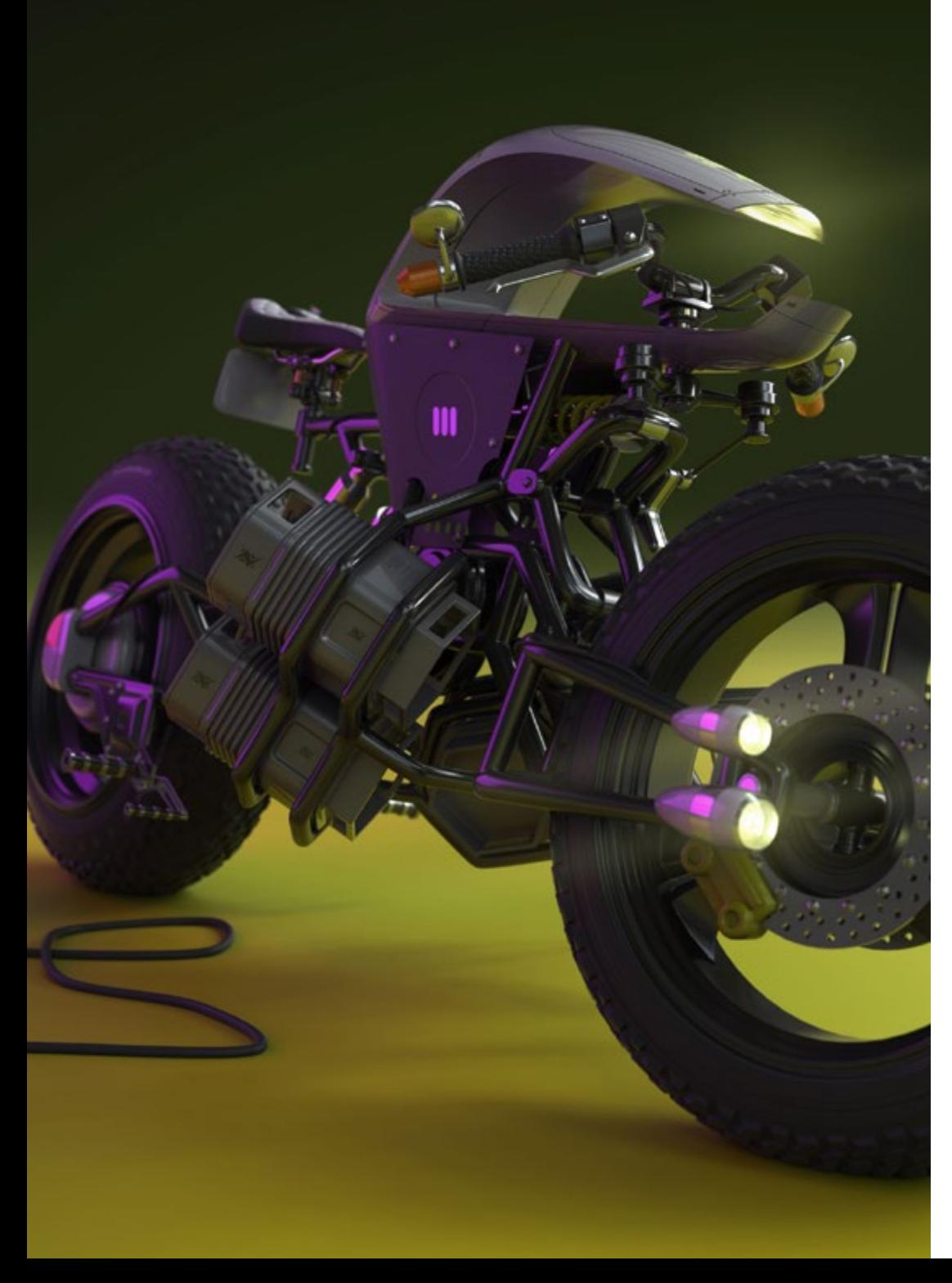

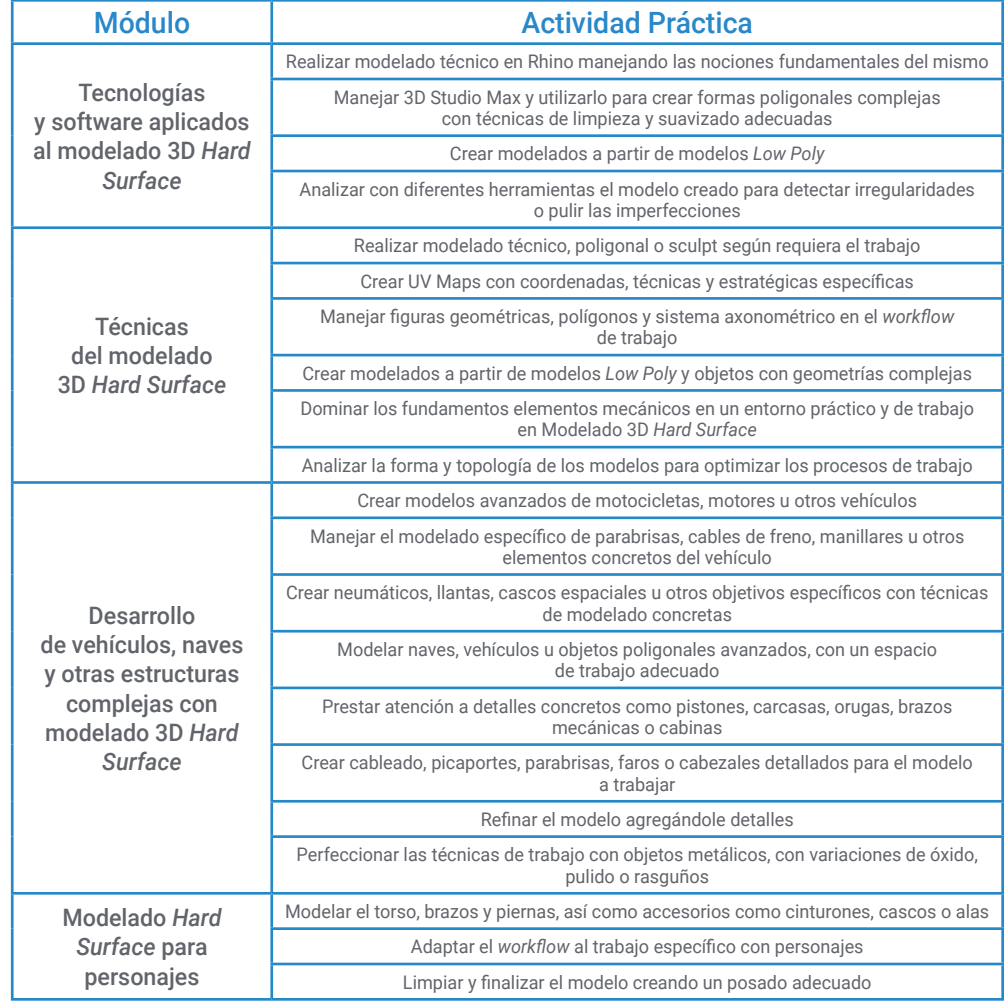

## tech 40 | Prácticas

### Seguro de responsabilidad civil

La máxima preocupación de esta institución es garantizar la seguridad tanto de los profesionales en prácticas como de los demás agentes colaboradores necesarios en los procesos de capacitación práctica en la empresa. Dentro de las medidas dedicadas a lograrlo, se encuentra la respuesta ante cualquier incidente que pudiera ocurrir durante todo el proceso de enseñanza-aprendizaje.

Para ello, esta entidad educativa se compromete a contratar un seguro de responsabilidad civil que cubra cualquier eventualidad que pudiera surgir durante el desarrollo de la estancia en el centro de prácticas.

Esta póliza de responsabilidad civil de los profesionales en prácticas tendrá coberturas amplias y quedará suscrita de forma previa al inicio del periodo de la capacitación práctica. De esta forma el profesional no tendrá que preocuparse en caso de tener que afrontar una situación inesperada y estará cubierto hasta que termine el programa práctico en el centro.

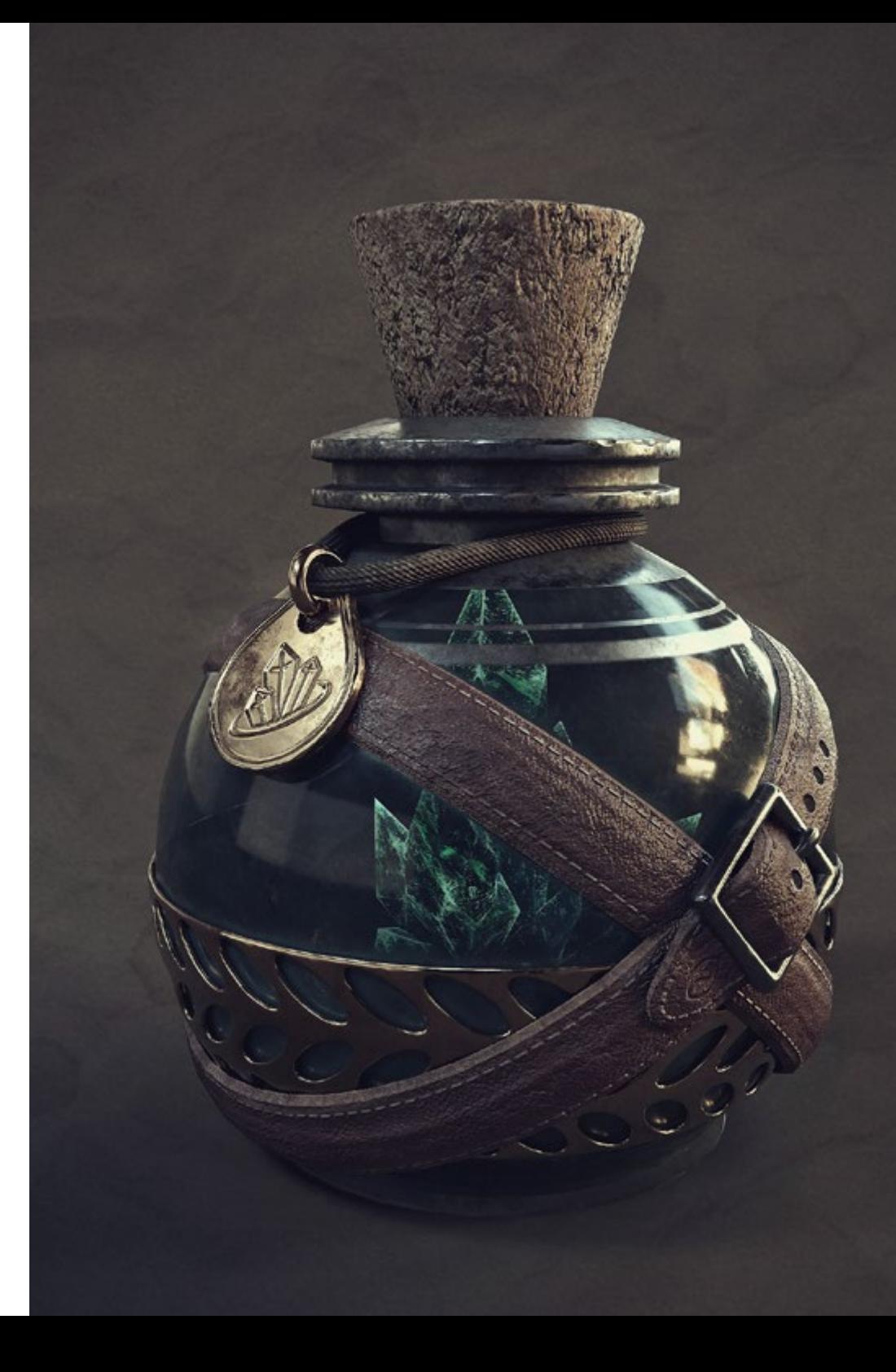

### Condiciones generales de la capacitación práctica

Las condiciones generales del acuerdo de prácticas para el programa serán las siguientes:

1. TUTORÍA: durante el Máster Semipresencial el alumno tendrá asignados dos tutores que le acompañarán durante todo el proceso, resolviendo las dudas y cuestiones que pudieran surgir. Por un lado, habrá un tutor profesional perteneciente al centro de prácticas que tendrá como fin orientar y apoyar al alumno en todo momento. Por otro lado, también tendrá asignado un tutor académico cuya misión será la de coordinar y ayudar al alumno durante todo el proceso resolviendo dudas y facilitando todo aquello que pudiera necesitar. De este modo, el profesional estará acompañado en todo momento y podrá consultar las dudas que le surjan, tanto de índole práctica como académica.

2. DURACIÓN: el programa de prácticas tendrá una duración de tres semanas continuadas de formación práctica, distribuidas en jornadas de 8 horas y cinco días a la semana. Los días de asistencia y el horario serán responsabilidad del centro, informando al profesional debidamente y de forma previa, con suficiente tiempo de antelación para favorecer su organización.

3. INASISTENCIA: en caso de no presentarse el día del inicio del Máster Semipresencial, el alumno perderá el derecho a la misma sin posibilidad de reembolso o cambio de fechas. La ausencia durante más de dos días a las prácticas sin causa justificada/ médica, supondrá la renuncia las prácticas y, por tanto, su finalización automática. Cualquier problema que aparezca durante el transcurso de la estancia se tendrá que informar debidamente y de forma urgente al tutor académico.

4. CERTIFICACIÓN: el alumno que supere el Máster Semipresencial recibirá un certificado que le acreditará la estancia en el centro en cuestión.

5. RELACIÓN LABORAL: el Máster Semipresencial no constituirá una relación laboral de ningún tipo.

6. ESTUDIOS PREVIOS: algunos centros podrán requerir certificado de estudios previos para la realización del Máster Semipresencial. En estos casos, será necesario presentarlo al departamento de prácticas de TECH para que se pueda confirmar la asignación del centro elegido.

7. NO INCLUYE: el Máster Semipresencial no incluirá ningún elemento no descrito en las presentes condiciones. Por tanto, no incluye alojamiento, transporte hasta la ciudad donde se realicen las prácticas, visados o cualquier otra prestación no descrita.

No obstante, el alumno podrá consultar con su tutor académico cualquier duda o recomendación al respecto. Este le brindará toda la información que fuera necesaria para facilitarle los trámites.

## <span id="page-41-0"></span>08 ¿Dónde puedo hacer las Prácticas?

TECH proporciona a todo su alumnado una enseñanza de calidad y acorde a las demandas de cada sector. Es por ello por lo que selecciona para la etapa de Capacitación Práctica a empresas punteras y que cuenten en sus plantillas con profesionales que aporten todo su saber al alumnado durante las 3 semanas de duración de la estancia presencial.

## ¿Dónde puedo hacer las Prácticas? | 43 tech

*Una enseñanza de calidad en una de las empresas más relevantes del área del diseño gráfico. Inscríbete ya"*

## tech 44 | ¿Dónde puedo hacer las Prácticas?

El alumno podrá cursar la parte práctica de este Máster Semipresencial en los siguientes centros:

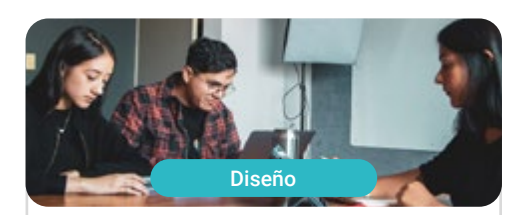

**Goose & Hopper México** 

País México

Ciudad Michoacán de Ocampo

Dirección: Avenida Solidaridad Col. Nueva<br>Chapultepec Morelia, Michoacan

Agencia de publicidad, diseño, tecnología y creatividad

Capacitaciones prácticas relacionadas: -Dirección de Comunicación y Reputación Digital -Modelado 3D Orgánico

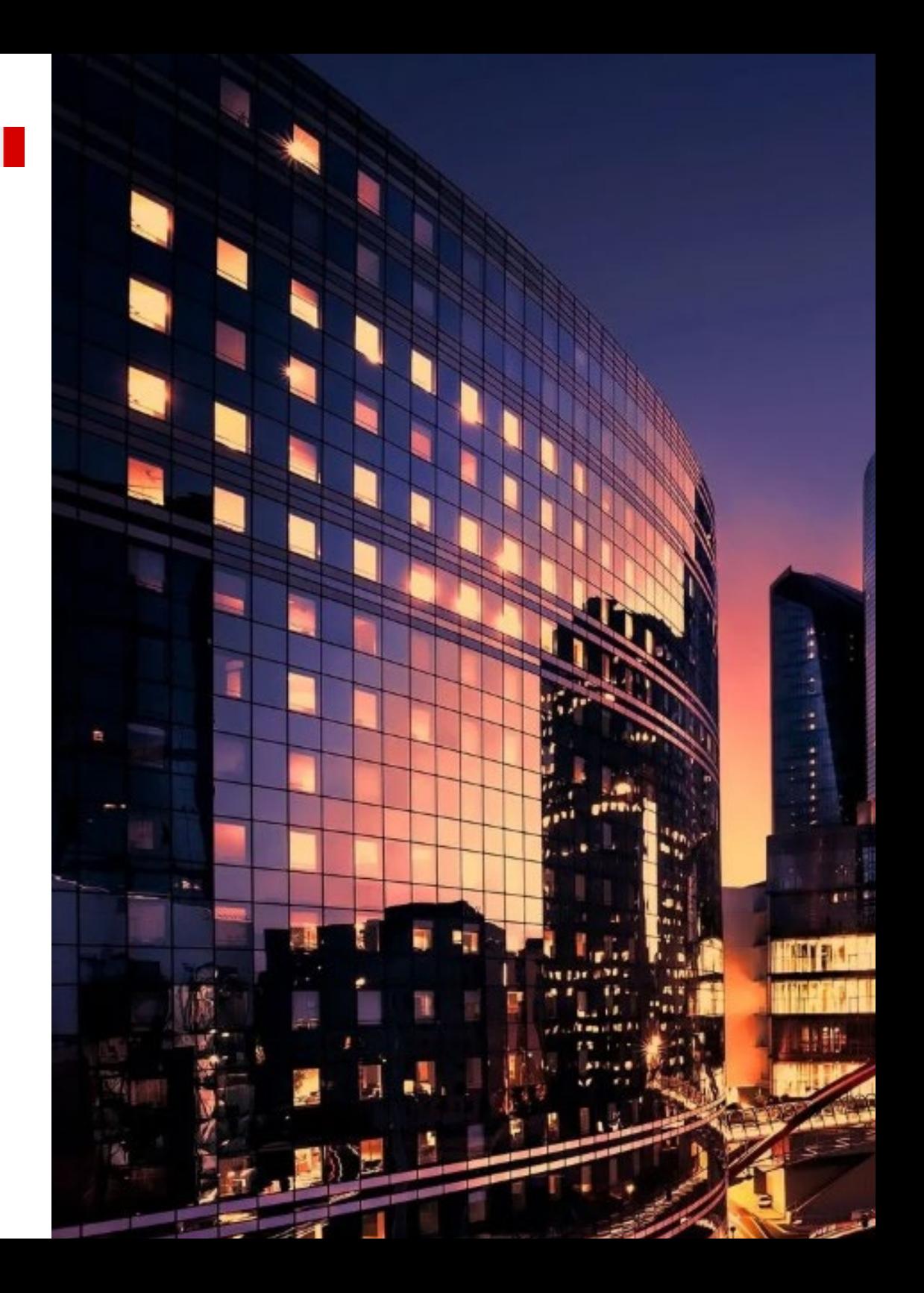

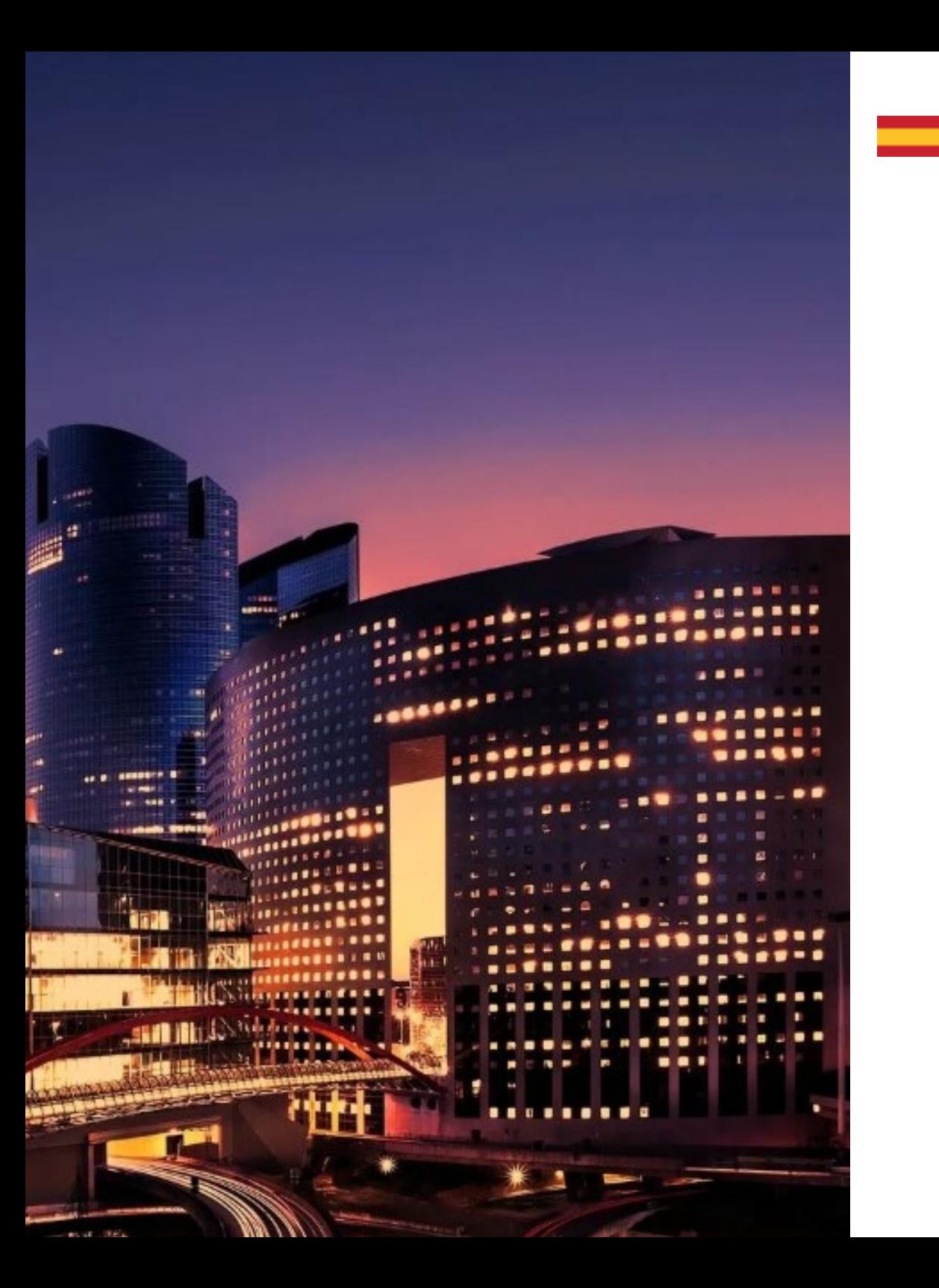

## ¿Dónde puedo hacer las Prácticas? | 45 tech

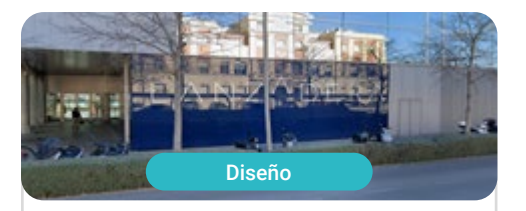

#### Goose & Hopper España

País España Ciudad Valencia

Dirección: La Marina de Valencia, Muelle<br>de la Aduana S/N Edificio Lanzadera 46024

Agencia de publicidad, diseño, tecnología y creatividad

Capacitaciones prácticas relacionadas: -Dirección de Comunicación y Reputación Digital -Modelado 3D Orgánico

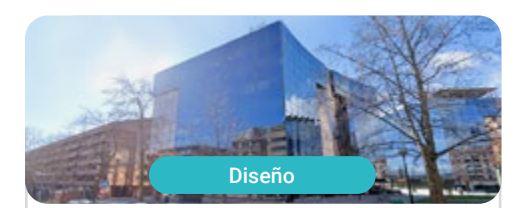

#### Lab66

País España Ciudad

Navarra

Dirección: Tomás Caballero nº2,<br>1ª Planta Oficina 9, 31005

Estudio especializado en Realidad Virtual y Renderizado 3D

Capacitaciones prácticas relacionadas: -Modelado 3D Orgánico -Programación de Videojuegos

# <span id="page-45-0"></span>Metodología 09

Este programa de capacitación ofrece una forma diferente de aprender. Nuestra metodología se desarrolla a través de un modo de aprendizaje de forma cíclica: *el Relearning*.

Este sistema de enseñanza es utilizado, por ejemplo, en las facultades de medicina más prestigiosas del mundo y se ha considerado uno de los más eficaces por publicaciones de gran relevancia como el *New England Journal of Medicine.*

*Descubre el Relearning, un sistema que abandona el aprendizaje lineal convencional para llevarte a través de sistemas cíclicos de enseñanza: una forma de aprender que ha demostrado su enorme eficacia, especialmente en las materias que requieren memorización"* 

## tech 48 | Metodología

#### Estudio de Caso para contextualizar todo el contenido

Nuestro programa ofrece un método revolucionario de desarrollo de habilidades y conocimientos. Nuestro objetivo es afianzar competencias en un contexto cambiante, competitivo y de alta exigencia.

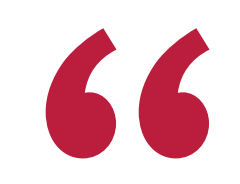

*Con TECH podrás experimentar una forma de aprender que está moviendo los cimientos de las universidades tradicionales de todo el mundo"*

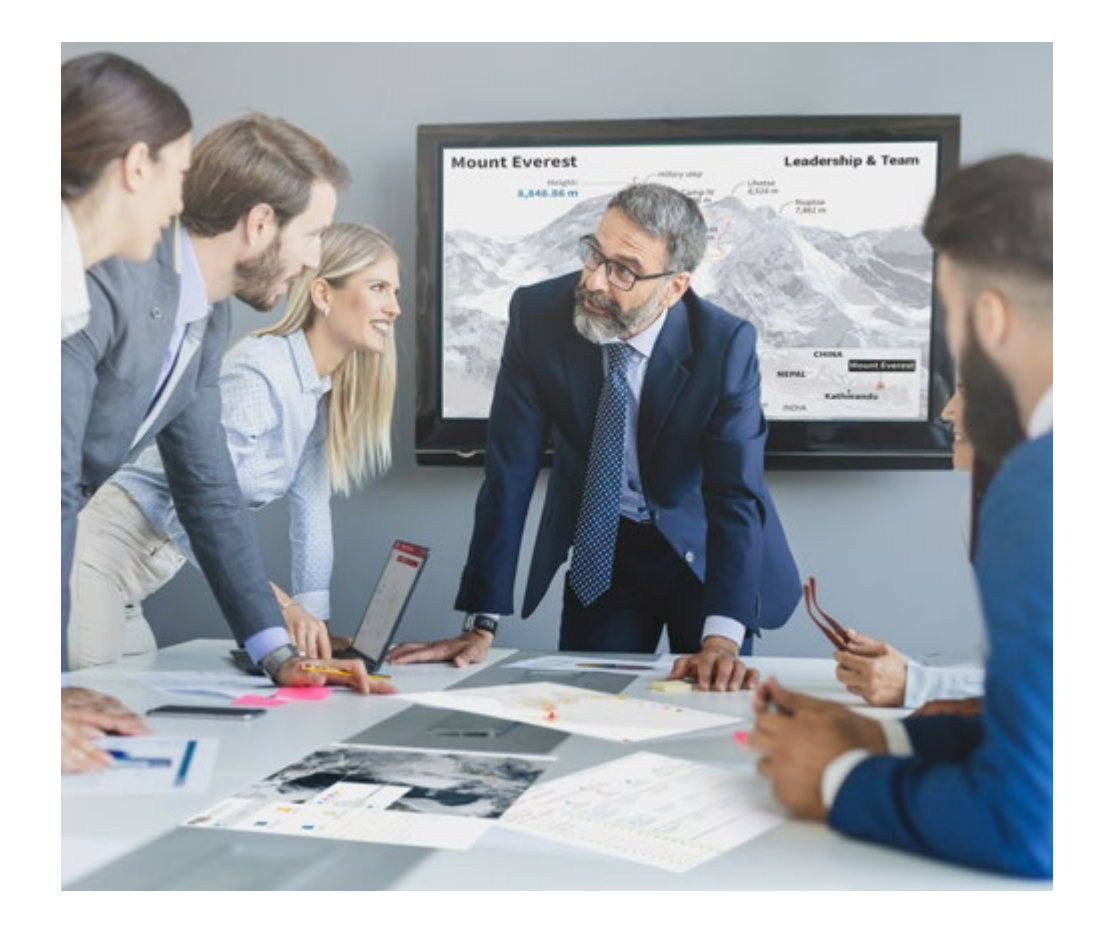

*Accederás a un sistema de aprendizaje basado en la reiteración, con una enseñanza natural y progresiva a lo largo de todo el temario.*

## Metodología | 49 **tech**

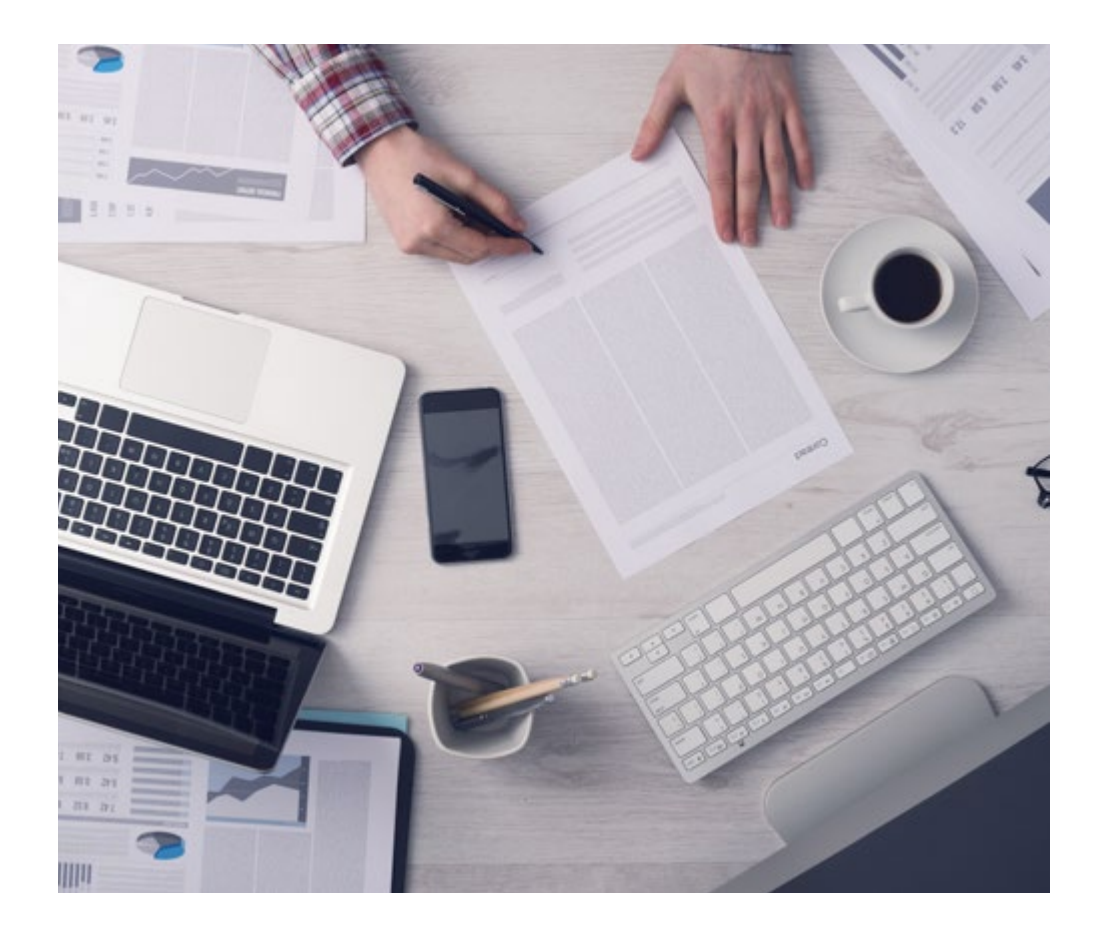

*El alumno aprenderá, mediante actividades colaborativas y casos reales, la resolución de situaciones complejas en entornos empresariales reales.*

#### Un método de aprendizaje innovador y diferente

El presente programa de TECH es una enseñanza intensiva, creada desde 0, que propone los retos y decisiones más exigentes en este campo, ya sea en el ámbito nacional o internacional. Gracias a esta metodología se impulsa el crecimiento personal y profesional, dando un paso decisivo para conseguir el éxito. El método del caso, técnica que sienta las bases de este contenido, garantiza que se sigue la realidad económica, social y profesional más vigente.

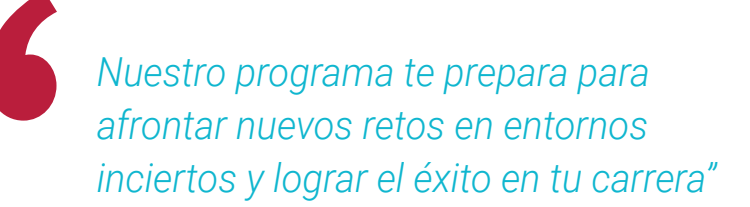

El método del caso ha sido el sistema de aprendizaje más utilizado por las mejores facultades del mundo. Desarrollado en 1912 para que los estudiantes de Derecho no solo aprendiesen las leyes a base de contenidos teóricos, el método del caso consistió en presentarles situaciones complejas reales para que tomasen decisiones y emitiesen juicios de valor fundamentados sobre cómo resolverlas. En 1924 se estableció como método estándar de enseñanza en Harvard.

Ante una determinada situación, ¿qué debería hacer un profesional? Esta es la pregunta a la que nos enfrentamos en el método del caso, un método de aprendizaje orientado a la acción. A lo largo del programa, los estudiantes se enfrentarán a múltiples casos reales. Deberán integrar todos sus conocimientos, investigar, argumentar y defender sus ideas y decisiones.

## 50 | Metodología

#### Relearning Methodology

TECH aúna de forma eficaz la metodología del Estudio de Caso con un sistema de aprendizaje 100% online basado en la reiteración, que combina 8 elementos didácticos diferentes en cada lección.

Potenciamos el Estudio de Caso con el mejor método de enseñanza 100% online: el Relearning.

> *En 2019, obtuvimos los mejores resultados de aprendizaje de todas las universidades online en español en el mundo.*

En TECH aprenderás con una metodología vanguardista concebida para capacitar a los directivos del futuro. Este método, a la vanguardia pedagógica mundial, se denomina Relearning.

Nuestra universidad es la única en habla hispana licenciada para emplear este exitoso método. En 2019, conseguimos mejorar los niveles de satisfacción global de nuestros alumnos (calidad docente, calidad de los materiales, estructura del curso, objetivos…) con respecto a los indicadores de la mejor universidad online en español.

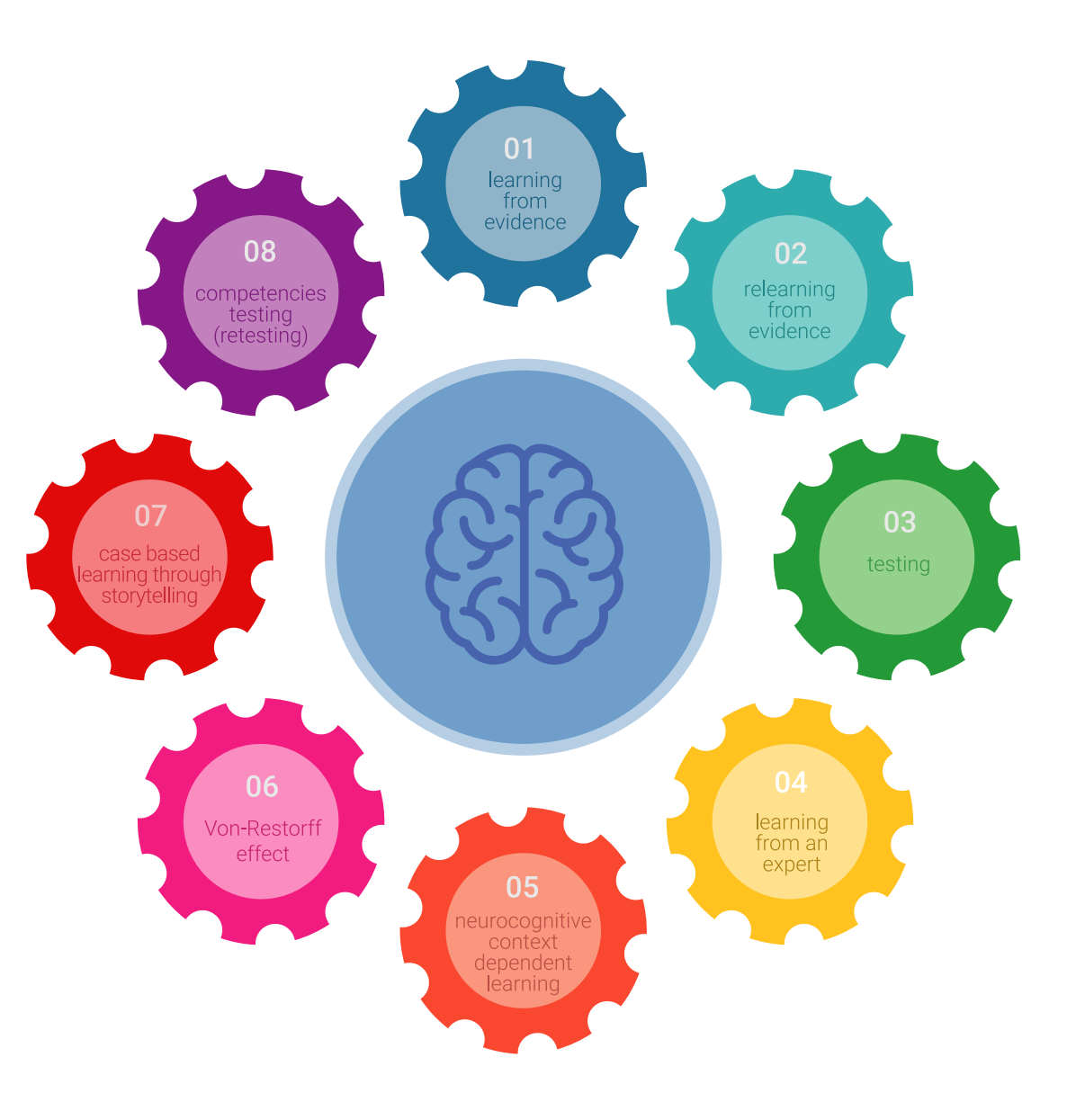

## Metodología | 51 tech

En nuestro programa, el aprendizaje no es un proceso lineal, sino que sucede en espiral (aprender, desaprender, olvidar y reaprender). Por eso, se combinan cada uno de estos elementos de forma concéntrica. Con esta metodología se han capacitado más de 650.000 graduados universitarios con un éxito sin precedentes en ámbitos tan distintos como la bioquímica, la genética, la cirugía, el derecho internacional, las habilidades directivas, las ciencias del deporte, la filosofía, el derecho, la ingeniería, el periodismo, la historia o los mercados e instrumentos financieros. Todo ello en un entorno de alta exigencia, con un alumnado universitario de un perfil socioeconómico alto y una media de edad de 43,5 años.

*El Relearning te permitirá aprender con menos esfuerzo y más rendimiento, implicándote más en tu capacitación, desarrollando el espíritu crítico, la defensa de argumentos y el contraste de opiniones: una ecuación directa al éxito.*

A partir de la última evidencia científica en el ámbito de la neurociencia, no solo sabemos organizar la información, las ideas, las imágenes y los recuerdos, sino que sabemos que el lugar y el contexto donde hemos aprendido algo es fundamental para que seamos capaces de recordarlo y almacenarlo en el hipocampo, para retenerlo en nuestra memoria a largo plazo.

De esta manera, y en lo que se denomina Neurocognitive context-dependent e-learning, los diferentes elementos de nuestro programa están conectados con el contexto donde el participante desarrolla su práctica profesional.

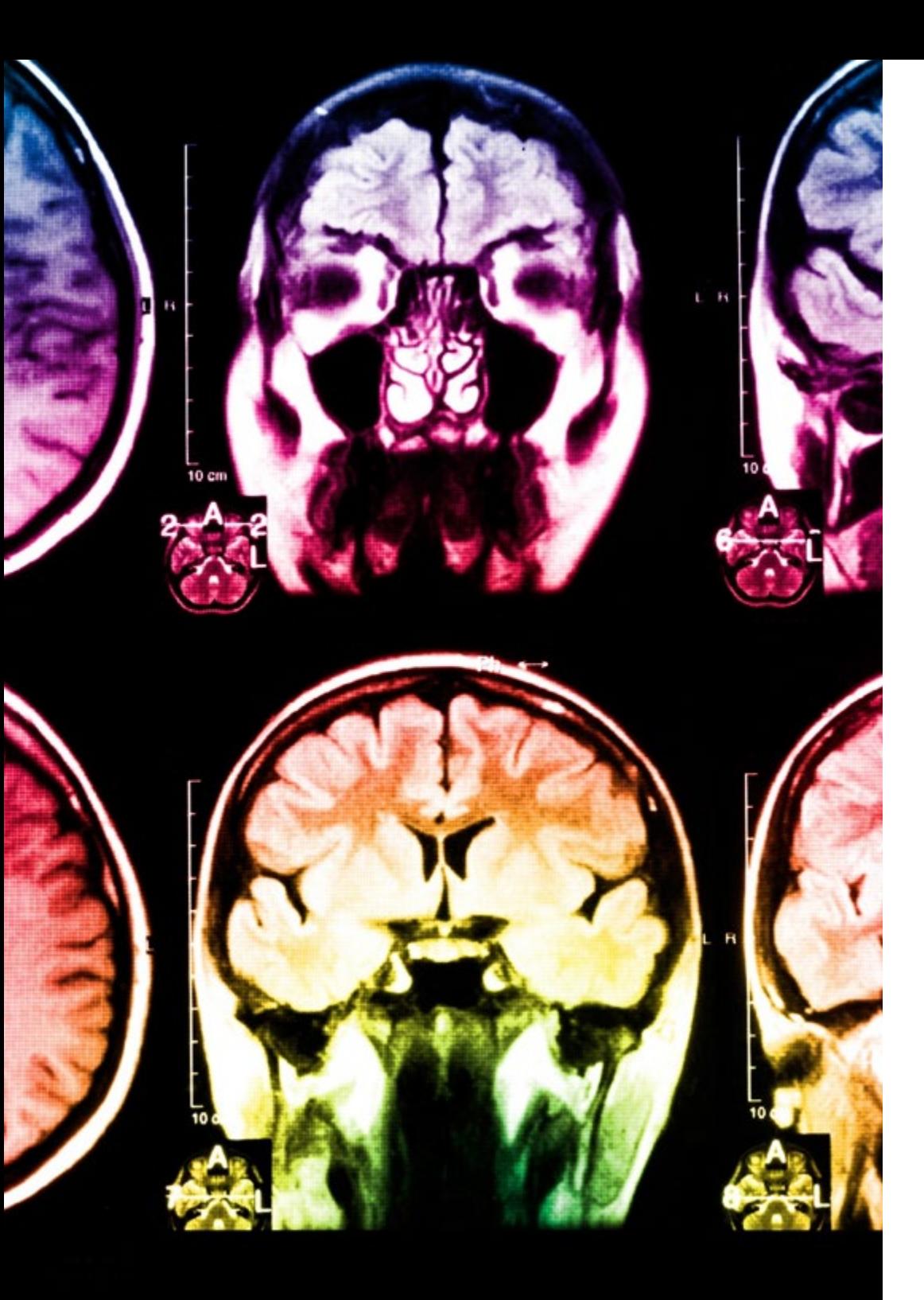

## tech 52 | Metodología

Este programa ofrece los mejores materiales educativos, preparados a conciencia para los profesionales:

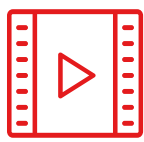

#### **Material de estudio**

Todos los contenidos didácticos son creados por los especialistas que van a impartir el curso, específicamente para él, de manera que el desarrollo didáctico sea realmente específico y concreto.

**30%**

**10%**

**8%**

Estos contenidos son aplicados después al formato audiovisual, para crear el método de trabajo online de TECH. Todo ello, con las técnicas más novedosas que ofrecen piezas de gran calidad en todos y cada uno los materiales que se ponen a disposición del alumno.

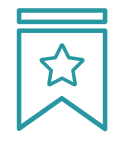

#### **Clases magistrales**

Existe evidencia científica sobre la utilidad de la observación de terceros expertos.

El denominado Learning from an Expert afianza el conocimiento y el recuerdo, y genera seguridad en las futuras decisiones difíciles.

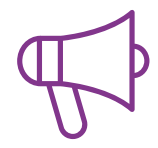

#### **Prácticas de habilidades y competencias**

Realizarán actividades de desarrollo de competencias y habilidades específicas en cada área temática. Prácticas y dinámicas para adquirir y desarrollar las destrezas y habilidades que un especialista precisa desarrollar en el marco de la globalización que vivimos.

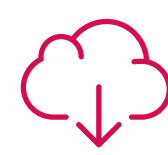

#### **Lecturas complementarias**

Artículos recientes, documentos de consenso y guías internacionales, entre otros. En la biblioteca virtual de TECH el estudiante tendrá acceso a todo lo que necesita para completar su capacitación.

## Metodología | 53 tech

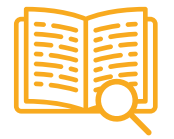

#### **Case studies**

Completarán una selección de los mejores casos de estudio elegidos expresamente para esta titulación. Casos presentados, analizados y tutorizados por los mejores especialistas del panorama internacional.

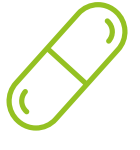

#### **Resúmenes interactivos**

El equipo de TECH presenta los contenidos de manera atractiva y dinámica en píldoras multimedia que incluyen audios, vídeos, imágenes, esquemas y mapas conceptuales con el fin de afianzar el conocimiento.

Este exclusivo sistema educativo para la presentación de contenidos multimedia fue premiado por Microsoft como "Caso de éxito en Europa".

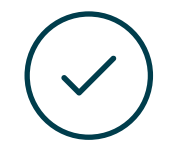

#### **Testing & Retesting**

Se evalúan y reevalúan periódicamente los conocimientos del alumno a lo largo del programa, mediante actividades y ejercicios evaluativos y autoevaluativos para que, de esta manera, el estudiante compruebe cómo va consiguiendo sus metas.

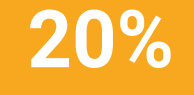

**25%**

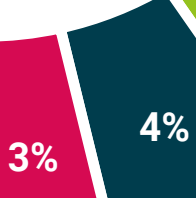

# <span id="page-53-0"></span>Titulación 10

El Título de Máster Semipresencial en Modelado 3D Hard Surface garantiza, además de la capacitación más rigurosa y actualizada, el acceso a un título de Máster Semipresencial expedido por TECH Global University.

*Supera con éxito este programa y recibe tu titulación universitaria sin desplazamientos ni farragosos trámites"*

## terh 56 | Titulación

Este programa te permitirá obtener el título propio de Máster Semipresencial en Modelado 3D Hard Surface avalado por TECH Global University, la mayor Universidad digital del mundo.

TECH Global University, es una Universidad Oficial Europea reconocida públicamente por el Gobierno de Andorra *([boletín oficial](https://bopadocuments.blob.core.windows.net/bopa-documents/036016/pdf/GV_2024_02_01_09_43_31.pdf))*. Andorra forma parte del Espacio Europeo de Educación Superior (EEES) desde 2003. El EEES es una iniciativa promovida por la Unión Europea que tiene como objetivo organizar el marco formativo internacional y armonizar los sistemas de educación superior de los países miembros de este espacio. El proyecto promueve unos valores comunes, la implementación de herramientas conjuntas y fortaleciendo sus mecanismos de garantía de calidad para potenciar la colaboración y movilidad entre estudiantes, investigadores y académicos.

Este título propio de TECH Global University, es un programa europeo de formación continua y actualización profesional que garantiza la adquisición de las competencias en su área de conocimiento, confiriendo un alto valor curricular al estudiante que supere el programa.

Título: Máster Semipresencial en Modelado 3D Hard Surface Modalidad: Semipresencial (Online + Prácticas) Duración: 12 meses Créditos: 60 + 4 ECTS

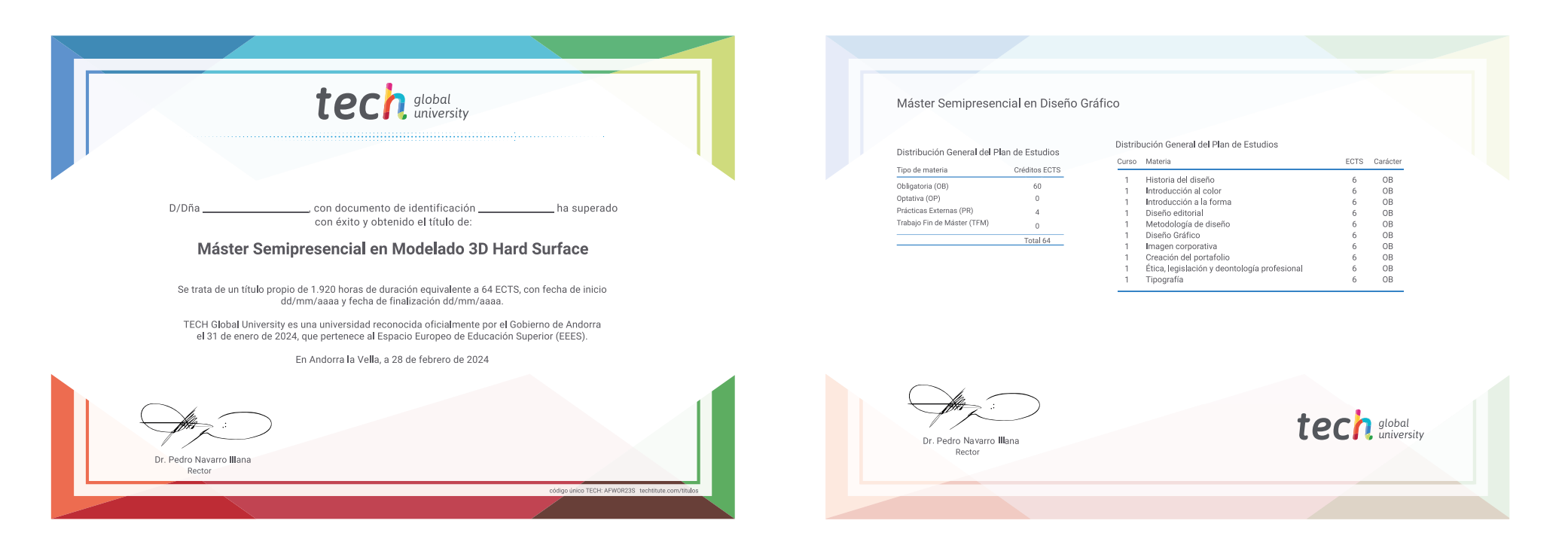

\*Apostilla de La Haya. En caso de que el alumno solicite que su título en papel recabe la Apostilla de La Haya, TECH Global University realizará las gestiones oportunas para su obtención, con un coste adicional.

tech global

## Máster Semipresencial Modelado 3D Hard Surface

Modalidad: Semipresencial (Online + Prácticas) Duración: 12 meses Titulación: TECH Global University Créditos: 60 + 4 ECTS

## Máster Semipresencial Modelado 3D Hard Surface

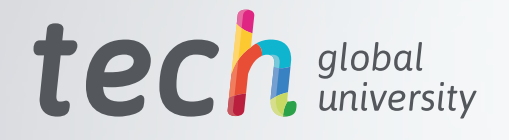

 $= -100$ 

VS).

 $\overline{\mathfrak{p}^*}$ 

**2018-**